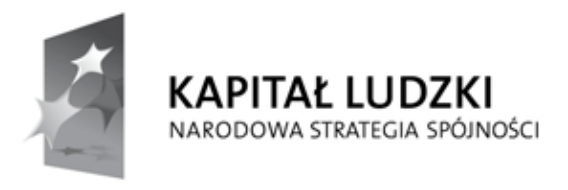

**UNIA EUROPEJSKA EUROPEJSKI** FUNDUSZ SPOŁECZNY

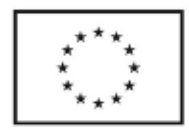

### **Wniosek o dofinansowanie projektu PROGRAM OPERACYJNY KAPITAŁ LUDZKI**

### **Informacje wypełniane przez instytucję przyjmującą wniosek**

**Data przyjęcia wniosku:**

**Numer kancelaryjny wniosku:**

**Numer wniosku w KSI:**

**Imię i nazwisko osoby przyjmującej wniosek:**

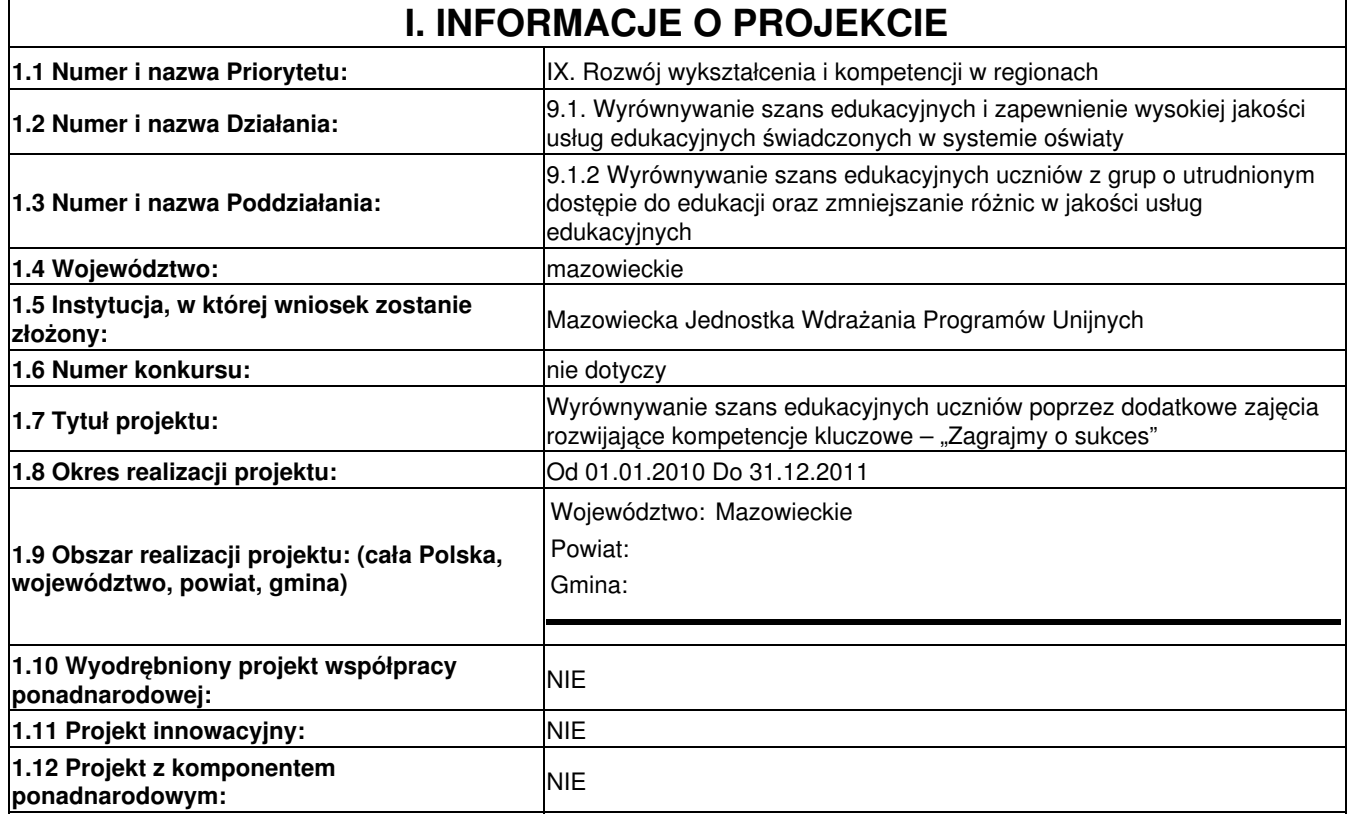

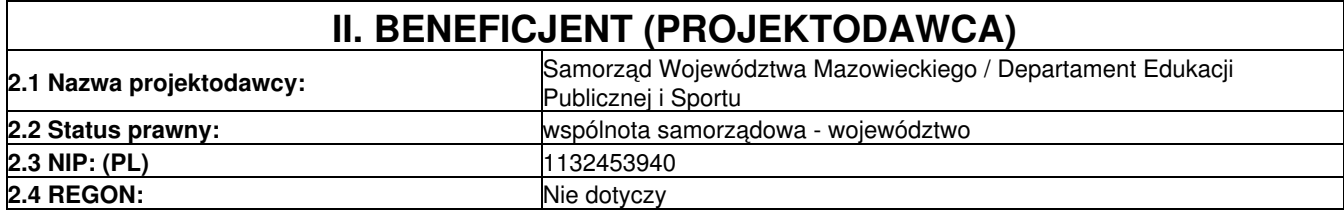

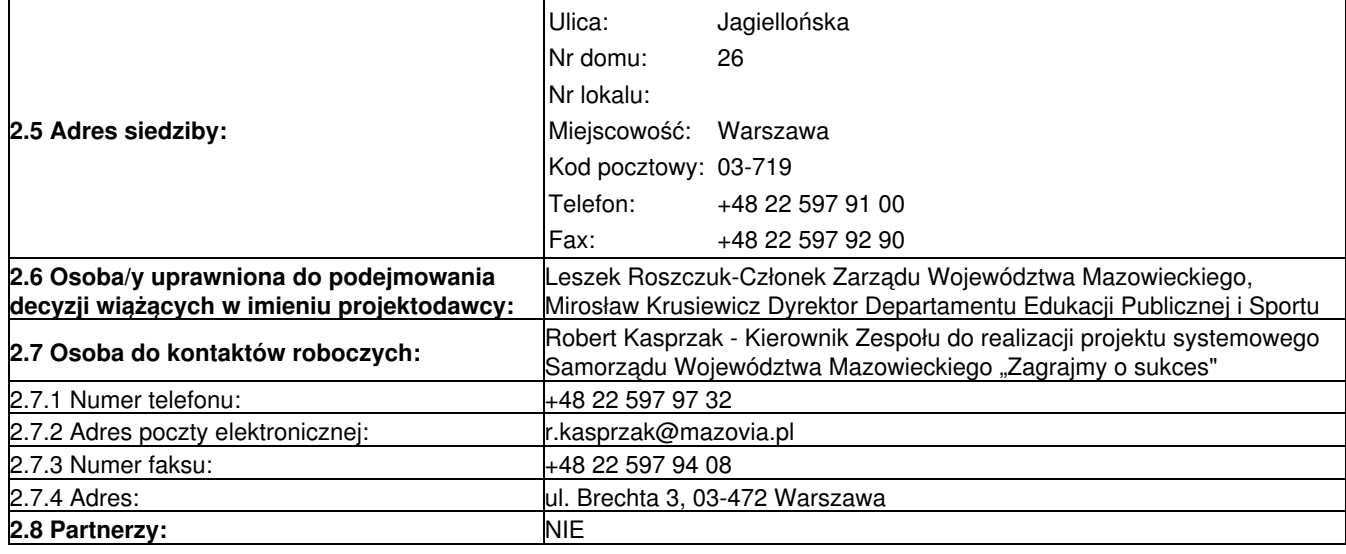

### **III. CHARAKTERYSTYKA PROJEKTU**

(maksymalnie 20 000 znaków)

#### **3.1 Cel projektu**

1. Uzasadnij potrzebę realizacji projektu (wskaż problem/y który/e chcesz rozwiązać)

2. Wskaż cel ogólny oraz cele szczegółowe projektu.

3. Uzasadnij zgodność celów z PO KL, Planem Działań (i innymi dokumentami strategicznymi)

Program "Wyrównywanie szans edukacyjnych uczniów poprzez dodatkowe zajęcia rozwijające kompetencje kluczowe – Zagrajmy o sukces" jest uzupełnieniem ogłonopolskiego programu, którego celem jest zmniejszenie agresji i patologii wśród nieletnich, podniesienie sprawności fiz. oraz promocja pozytywnych zachowań w sporcie. Pilotażowy program (pr.) przeprowadzono w 2008 r. w woj. Warm.–Mazur. Jego pozytywne efekty doprowadziły do podpisania porozumienia pomiędzy Ministerstwami Sportu i Turystyki, Zdrowia, Edukacji oraz MSWiA. W I pół. 2009r. Samorząd Województwa(Woj.)Mazowieckiego(Maz.) przystąpił do ww. pr.

Analiza danych z różnych źródeł wskazuje na niepokojący poziom zachowań patologicznych wśród młodzieży(mł.) zarówno w kraju jak i na Maz.(używ. substancji psychoaktywnych, przemoc i agresja, przestępczość, uzależnienie od gier komput.,Internetu). Grupą szczególnego ryzyka są ucz.gim., gdzie najczęściej mają miejsce pierwsze doświadczenia związane z podejmowaniem zachowań ryzykownych (narkotyki, upijanie się, wagary, rozboje).

Wg statystyk KW Policji przestępczość nieletnich w Woj.Maz. utrzymuje się na niepokojąco wysokim poziomie.–w szczególności dotyczy to rozbojów, kradzieży i wymuszeń rozbójniczych -29,8% w danej kat., bójek i pobić-24% w danej kateg., przestępstw narkotykowych oraz dokonanych pod wpływem alkoholu-91 sprawców.

Z Rap. "Picie alkoholu i używanie narkotyków przez mł. szkolną w Woj. Maz." przygotowanego na zlec. Maz. Centrum Polityki Społ. (Sopot-W-wa 2007r.) wynika, że szczególnie niepokojąca wśród mł. gim. na Maz. jest skala zjawisk związanych z używaniem przemocy bądź byciem jej ofiarą. Badaniem objęto 2050 uczniów(ucz.). W opinii autorów rozmiar tych patologii "jest na bardzo wysokim, nieakceptowanym poziomie"(s.213) a "proporcje pomiędzy sprawcami przemocy a "normalnymi uczniami" wykraczają daleko poza akceptowany model"(s.203)(w III kl. gim. na dwóch sprawców przemocy przypada trzech "normalnych ucz."). Niezależnie od typu zdarzenia sprawcami działań przemocowych są częściej chł. niż dziewczęta (dziew.),najbardziej negatywnie w tym aspekcie wyróżniają się chł. III kl.gim., np.:

-ofiary przemocy – co 4 badany chł., co 7 dziew.

-stosowanie przemocy – 37% badanych chł., 18% dziew.

-sprawcy kradzieży – 22% bad. chł., 4% dziew.

-inicjatorzy bójek – 34% chł., 10% dziew.

Z Rap. wynika, iż istnieje ścisła współzależność pomiędzy zjawiskiem przemocy a innymi typami zachowań patologicznych. Tu także potologie częściej dotyczą chł. niż dziew.

Podobny obraz wyłania się z Rap. Rocz. Programu Społ. "Szkoła bez przemocy" przygotow. pod kier. prof. J.Czapińskiego badaniem objęto prawie 200 szkół i 11382 ucz.:

-odsetek palaczy rośnie wraz z wiekiem - chł. palą częściej i więcej niż dziew.

-deklarowane zażywanie narkotyków wzrosło w grupach gim. - chł. 15%, dziew. 8% w wieku do 15l.

-nastąpiło nasilenie konfliktów rówieśniczych szczeg. w gim.,

-we wszystkich typach szk. wzrosło nasilenie konfliktów z nauczycielami, najbardziej w gim.(20% badanych chł.,11% dziew.) -w gim. wyższa jest niż w podstaw. lb. ofiar przemocy ze strony nauczycieli -48% bad. chł., 19% dziew., na podobnie wysokim poziomie utrzymuje się lb. ofiar rówieśniczej przemocy psych. i fiz.

-najwięcej sprawców przemocy psych. jest wśród starszych ucz. gim. (chł.72%, dziew.58%). We wszystkich grupach wiekowych przybyło sprawców przemocy psych. i fiz.

Zagrożenie patologią wśród mł. jest istotnym problemem społecznym regionu. Zwiększa ryzyko wzrostu dysproporcji edukacyjnych w toku kształcenia,może także prowadzić do przedwczesnego wypadnięcia z systemu oświaty. Ucz. z grupy ryzyka charakteryzują się niskim poziom komp. klucz., który negatywnie wpływa na możliwość dalszego kształcenia oraz zmniejsza szanse zatrudnienia w przyszłości. Stanowi także przeszkodę w pomyślnym integrowaniu się z różnymi grupami społecznymi, przy jednoczesnym zachowaniu niezależności i umiejętności sprawnego działania w znanym i nieznanym otoczeniu (Komp. Klucz. - Realizacja konc. na poziomie szk. obowiąz.,s.14). Mł. uwikłana w zachowania ryzykowne jest identyfikowana jako grupa, która bez wsparcia nie ma równych szans edukacyjnych (por.SzOP POKL 2007-2013,s.254-255). Z powyższej analizy wynika, iż niezmiernie ważne jest, aby wszelkie działania wspierające były ukierunkowane na rozwijanie komp.klucz. u tej mł.

Cel ogólny projektu:

-wyrównywanie szans edukacyjnych ucz. gim. z terenu Woj.Maz.(z zachowaniem zasady równości szans obu płci) -rozwój komp.klucz.poprzez podniesienie jakości oferty edukacyjnej gim. z terenu Woj.Maz.

Cele szczegółowe:

-rozszerzenie oferty gim. o dodatkowe zajęcia pozalekcyjne służące wyrównaniu dysproporcji edukacyjnych i rozwijaniu kompetencji kluczowych u chł. i dziew. w 424 grupach (po min.20 osób) ze szk.gim. z terenu Woj.Maz.

-przeciwdziałanie zjawiskom przemocy i agresji poprzez uatrakcyjnienie pozalekcyjnej oferty edukacyjno-wychowawczej gim. -wsparcie pedagogiczno-psychologiczne dla chł. i dziew. z trudnościami w nauce

-kształtowanie nawyków dobrego spędzania czasu wolnego.

Powyższe cele zostaną osiągnięte poprzez:

-przeprowadzenie dla 8480 ucz. zajęć pozalekcyjnych w następującym podziale:

1.zajęcia ICT-20%

2.zajęcia z przedmiotów przyrodniczo-matematycznych-15%

3.j.obce-20%

4.pomoc psychologiczna-15%

5.zajęcia sportowo-wychowawcze-30%

-przeprowadzenie szkoleń dla 1776 nauczycieli-opiekunów poszczególnych grup.

Założenia programu zostaną zapisane w programach rozwojowych szk. Projekt zakłada uczestnictwo szk. w identyfikowaniu problemów edukacyjnych, określaniu działań zaradczych oraz ich wdrażaniu, poprzez przeprowadzenie analizy sytuacji w każdej ze szkół i określenie potrzeb mł., a także indywidualne dostosowanie narzędzi edukacyjnych do potrzeb i możliwości szk.

Projekt systemowy, a poprzez to pogramy rozwojowe szk. spełniać będą łącznie następujące cechy (zgodne z 9.1.2POKL): -kompleksowo odpowiadają na zdiagnozowane potrzeby dyd., wych. i opiekuńcze każdej ze szk. i jej ucz. w zakresie rozwoju komp.klucz., poprawy relacji społ. i przeciwdziałania patologiom i agresji

-kompleksowo i trwale przyczyniają się do jakościowych zmian w funkcjonowaniu szk. i placówek oświat. oraz rozszerzają ich ofertę edukacyjną w dziedzinie nowych form edukacji

-zawierają określone cele, rezultaty i działania(określone na etapie aplikowania)

W trakcie programu możliwe będzie przeprowadzenie badań naukowych, których celem byłoby opracowanie udoskonalonych narzędzi wspierających podnoszenie komp. klucz. oraz adaptacyjności społecznej i zawodowej mł.

1)Projekt systemowy pozwoli objąć wsparciem chł. i dziew. z terenu Woj.Maz., która rzeczywiście potrzebują tej pomocy. Doświadczenie pokazuje, że tzw. trudna mł. nie chce uczestniczyć w dodatkowych zajęciach wyrównawczych organizowanych w godzinach popołudniowych. Zajęcia sportowe będą magnesem przyciągającym chł. i dziew. do szk. w czasie wolnym i poprzez to zapewnią jej udział w innych zajęciach kształtujących kompet. klucz. Zajęcia z ICT, nauk ścisłych i j.obcych zostaną uzupełnione pomocą psychol. oraz zajęciami sportowo-wychowawczymi. Zajęcia będą pełnić pomocniczą rolę poprzez ształtowanie postaw społecznych, pracę zespołową oraz kształtowanie charakteru, a zatem podstaw niezbędnych do podnoszenia komp.klucz.

2)Formuła projektu systemowego zapewni odpowiedni poziom merytoryczny zajęć, ich ujednolicony program, a także profesjonalną kadrę zarządzającą w skali całego regionu, a poprzez to zniweluje problemy związane z jego prawidłowym rozliczeniem.

Działania określone w programie będą się przyczyniać do rozwoju komp. klucz. zgodnie z Zalec. Parlamentu Europ. i Rady z 18.12.2006r. w spr. komp. klucz. w procesie uczenia się przez całe życie(2006/962/WE)

Projekt jest zgodny z opisem typów realizowanych operacji zawartym w SzOP POKL 9.1.2 "Wyrównywanie szans edukacyjnych…." (programy rozwojowe szkół…, dodat. zajęcia…, doradztwo i opieka pedagogiczno–psychologiczna…)(s.258 i 259).

Program jest zgodny z działaniami podejmowanymi na szczeblu centralnym. Będzie stanowić logiczne rozwinięcie założeń polityki edukacyjnej państwa (formy eduk., zakres programów oraz kształtowanie komp. klucz.) oraz programów Rządowych RP np.: Bezpieczna i przyjazna szkoła, Razem bezpieczniej.

Cel projektu wpisuje się w Strategię Woj. Maz. do r. 2020,-"Nasilające się w regionie zjawiska przestępczości(…)powodują, iż koniecznym będzie podjęcie na Mazowszu działań zmierzających do poprawy stanu poprzez:(…)objęcie programami profilaktyki, terapii, interwencji(…)osób lub rodzin z grupy wysokiego ryzyka, w sytuacji nasilającego się zjawiska przemocy w rodzinie, agresji rówieśniczej w szk. i w miejscu zamieszkania(…)"(s.41)

W Strategii Woj. w zakresie polit. społecznej. na l. 2005-2013 jako cel strategiczny przyjęto: "zahamowanie wzrostu spożycia alkoholu, promocję zdrowego stylu życia, rozwijanie postaw sprzyjających temu zachowaniu"(s.60), a jako jeden z celów operacyjnych:"Przeciwdziałanie przemocy w rodzinie i agresji rówieśniczej"(s.65-66).

Realizacja celu projektu przyczyni się do ograniczenia barier edukacyjnych, na które natyka się mł. w szk.gim. Regulamin naboru wniosków do projektu zawiera kryteria równouprawnienia chł. i dzi. Zmniejszą się nierówności w upowszechnianiu edukacji, gdyż ucz., zagrożeni wykluczeniem z systemu edukacji, poprzez dodatkowe zajęcia mogą wykorzystać szansę na dalszą edukację, co wpłynie na rozwój ich kariery zawodowej. Projekt w tym zakresie wpisuje się w główny cel POKL – wzrost poziomu zatrudnienia i spójności społecznej. Projekt podwyższy poziom edukacji społeczeństwa i utrzyma zasadę równości szans kobiet i mężczyzn, osób niepełnosprawnych oraz osób zagrożonych wykluczonych z systemu eduk

#### **3.2 Grupy docelowe (nie dotyczy projektów informacyjnych i badawczych)**

- 1. Scharakteryzuj osoby i/lub instytucje które zostaną objęte wsparciem
- 2. Uzasadnij wybór grupy docelowej, którą obejmiesz wsparciem
- 3. Opisz sposób rekrutacji uczestników

Z badań wynika, iż chł. i dziew. w szk.gim., częściej niż ucz. pozostałych szk. podejmują zachowania ryzykowne. Mł. uwikłana w patologię jest zagrożona przedwczesnym wypadnięciem z systemu edukacji - z powodu trudności edukacyjnych wynikających z okoliczności osobistych, społecz. kulturowych, ekonomicznych nie ma równych szans edukacyjnych i wymaga wsparcia, którego celem będzie rozwój komp.klucz., osobistego potencjału edukacyjnego, tak aby w przyszłości adekwatnie odnaleźć się w różnych rolach społecznych.

Grupy docelowe projektu:

-uczniowie/uczennice gim. z terenu Woj. Maz.-424 grup po min.20osób wybieranych, z zachowaniem zasady równych szans, -nauczyciele-opiekunowie wytypowanych grup (1776osób).

Wnioski o uczestnictwo w programie będą mogły składać organy prowadzące szk. gim.

-szk. i ich organy prowadzące realizujące kształcenie na poziomie gim.(z wyłącz. szk. dla dorosłych) z terenu Woj.Maz.,

Zgodnie z koncepcją zrównoważonego rozwoju pierwszeństwo w naborze wniosków będą miały gim.:

-z najsłabszymi wynikami egzaminu gim. w części mat.-fiz. w 2008/09r.

-z terenów o najwyższej stopie bezrobocia

-z terenów o najwyższym wskaźniku przestępczości nieletnich

-z gmin, które zgłosiły najmniejszą lb. grup.

Tak sformułowane kryteria pozwolą objąć wsparciem mł. z terenów o niskim rozwoju społ.-ek., a tym samym zwiększą spójność regionu oraz będą zapobiegać społecznej marginalizacji obszarów pozametropolitalnych i miast subregionalnych. Nabór do grup ucz. dokonywać będą dyr.gim., po analizie problemów konkretnej społeczności szk., z zachowaniem zasad: -pierwszeństwa chł. i dziew. z trudnościami edukacyjno-wychowawczymi

-równości szans w dostępie do zajęć bez względu na płeć.

Każdy organ prowadzący otrzyma środki finansowe na zakup niezbędnego sprzętu i pomocy do prowadzenia zajęć sportowych, które stanowić będą zachętę do udziału w programie. Dla każdej z grup wnioskodawca wyznaczy nauczyciela-opiekuna, który weźmie udział w dwudniowym szkoleniu. W doborze kadry realizującej projekt na poziomie gim. wnioskodawca będzie zobowiązany do zachowania zasady równościowego zarządzania.

Szczegółowe kryteria naboru wniosków zostaną określone w regulaminie, który przygotuje Dep.Eduk.Publ. i Sportu(DEPiS) Urzędu Marszałkowskiego Woj.Maz.

Informacja o naborze do projektu zostanie rozesłana do wszystkich szk.gim. z terenu Woj.Maz. Zostanie także przeprowadzona akcja promocyjna w prasie i telewizji. Powstanie strona internetowa, na której zostaną zamieszczone ważne informacje i dokumenty dotyczące projektu.

Wnioskodawcy określą lb. grup, dla których będą prowadzone zajęcia. Złożone przez nich wnioski będą sprawdzane w DEPiS pod względem formalnym. Zarząd Woj. Maz. powoła komisję do oceny merytorycznej wniosków. Po zakończeniu oceny meryt. sporządzona zostanie lista, na podstawie której Zarząd Woj.Maz. dokona wyboru wniosków.

3.2.1 Przewidywana liczba osób/instytucji objętych wsparciem EFS w ramach projektu i ich status (ilościowe)

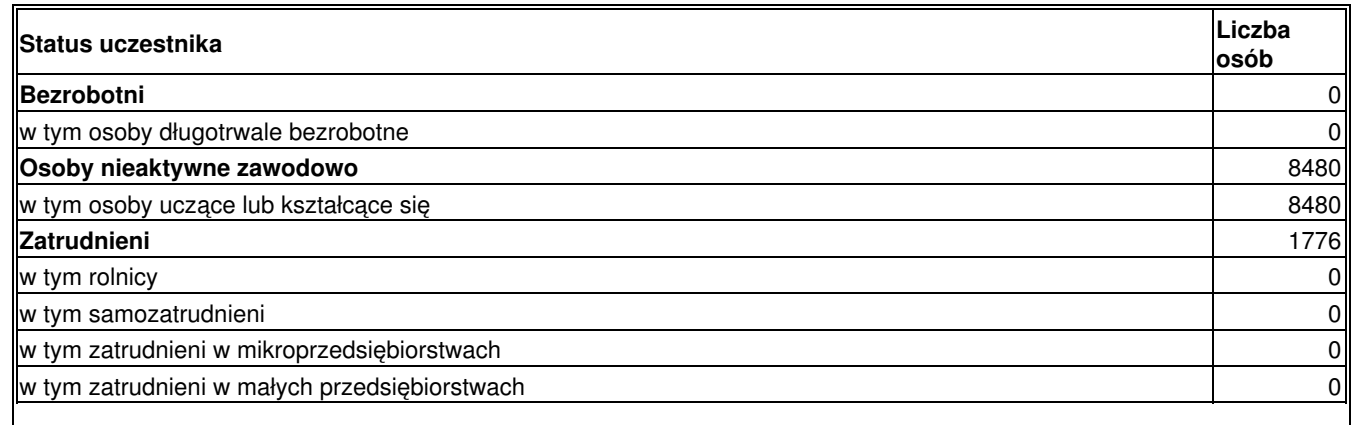

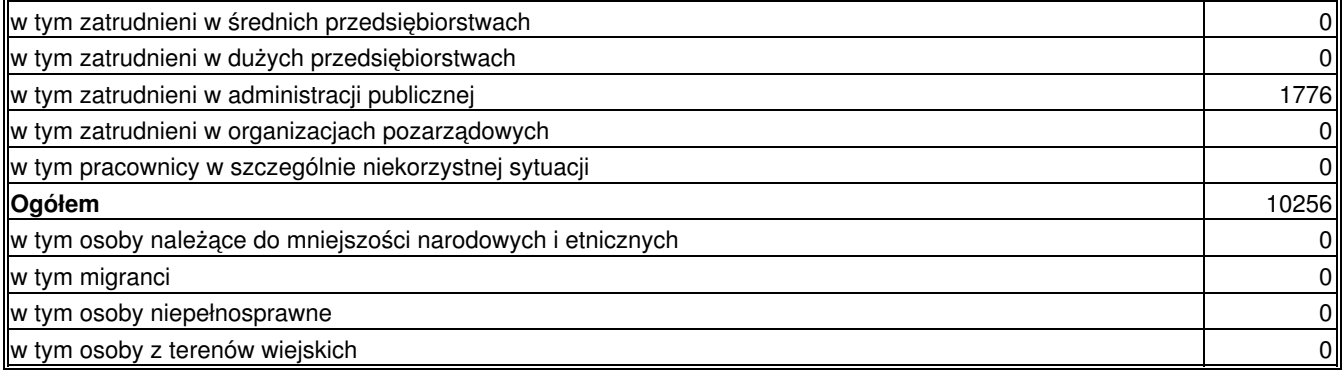

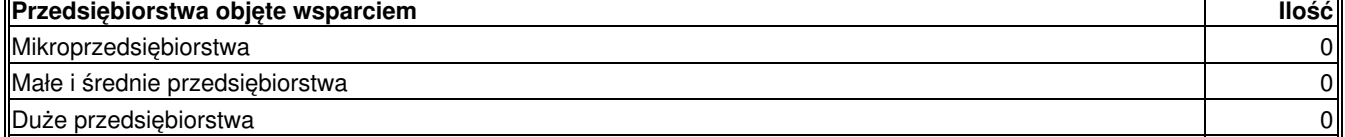

#### **3.3 Działania**

1. Opisz działania podejmowane w projekcie, zgodnie z chronologią zadań wskazaną w budżecie i harmonogramie

I.Działania w trakcie realizacji projektu:

1.Opracowanie niezbędnych dokumentów, w tym Regulaminu naboru, uchwał Zarządu Woj.Maz.,wzorów umów,wniosku aplikacyjnego.

2.Promocja projektu – zakup reklamy w prasie i TV, projekt i druk plakatów, zakup innych materiałów promocyjnych, przygotowanie portalu tematycznego na stronie internetowej www.mazovia.pl, zorganizowanie we współpracy z Delegaturami UMWM spotkań infor.-promoc. z beneficjentami.

4.Adaptacja istniejącego oprogramowanie na potrzeby obsługi pr. POKL 30.04.br.

5.Wypłata śr.fin. dla organów prowadzących szk.:

a)nabór wniosków do 30.6.br.(wg wytycznych DEPiS oraz wskazanych w Regulaminie dokumentów), ocena formalna i merytoryczna wniosków (pow. odpow. komisji),

b)ogłoszenie listy zakwalifikowanych wniosków do 30.7.br.,

c)zawieranie umów z organami prowadzącymi szkoły do 30.8.br.,

d)przekazanie środków finansowych(w transzach co 3 mies.) określonych w umowie -nastąpi po stwierdzeniu przez DEPiS wykonania zakresu rzeczowego zadania, w oparciu o pisemny wniosek o płatność.

6.Sporządzenie listy sprzętu i pomocy niezbędnych do prowadzenia zajęć (organy prowadzące szkoły w porozumieniu z zespołem zarządzającym projektem) do 30.6. br.

7.Powierzenie Agencji Rozwoju Mazowsza S.A.(ARMSA) przeprowadzenia szkolenia dla 1776 nauczycieli-opiekunów grup, w ramach którego ARMSA zapewni trenerów, sale dydaktyczne, noclegi, opiekę rezydenta, całodzienne wyżywienie, a także, w porozumieniu z DEPiS, opracuje i przekaże uczestnikom materiały szkoleniowe

8.Przeprowadzenie konkursu na najlepsze i najciekawsze zajęcia - spośród 424 grup biorących udział w programie wyłonionych zostanie 30 grup, dla których nagrodą będzie tygodniowy wyjazd wakacyjny.

9.Monitoring projektu: przeprowadzenie ankiet dot. rezultatów miękkich, monitoring wskaźników rezultatu i produktu – zadanie ciagłe.

10.Ewaluacja w trakcie realizacji projektu.

II.Działania na zakończenie realizacji projektu:

1)Ewaluacja końcowa projektu,

2)Archiwizacja dokumentacji projektu.

Kluczową rolę w realizacji projektu oprócz ucz. stanowi kadra nauczycieli-opiekunów, którzy będą sprawowali nadzór nad grupą. Ponieważ będą opiekunami grupami tzw. "trudnej" mł. niezbędne jest, aby oprócz wiedzy i umiejętności, którymi dysponują w codziennej pracy uzyskali dodatkowe komp. do pracy z mł. wyłonioną do udziału w projekcie. W ramach szkolenia nauczyciele otrzymają niezbędną wiedzę na temat zasad prowadzenia zajęć, wymagań dot. prowadzenia dokumentacji związanej z udziałem ucz., nauczycieli i szkoły w Projekcie, rozliczania zajęć (zagad. fin., merytoryczne, organizacyjne, prawne), ewaluacji Projektu.DEPiS nie dysponuje odpowiednią kadrą dydaktyczną i bazą szkoleniową dla tak dużej grupy, dlatego też zadanie to powierzone zostanie ARMSA -inst. z dużym dośw. w zakr szkoleń.

#### **3.4 Rezultaty i Produkty**

<sup>1.</sup> Opisz twarde i miękkie rezultaty oraz produkty projektu w odniesieniu do planowanych działań

2. Opisz w jaki sposób rezultaty i produkty będą monitorowane, badane

3. Opisz w jaki sposób rezultaty i produkty przyczynią się do realizacji celu projektu

Produkty:

-424 programów zajęć pozalekcyjnych dla chł. i dziew. z zakresu ICT, przedmiotów mat.-przyrodniczych,języków obcych, pomocy pedagogiczno-psychologicznej,zajęć sportowych(sp. bad. doku. popier. prog. zał. do wniosku)

-sprzęt i pomoce do prowadzenia bloku zajęć pozalek. dla 424 grup dziew. i chł. ze szkół gim.(sp. bad. fv zakupu)

-1776 certyfikatów ukończenia szkolenia dla nauczycieli-opiekunów(sp. bad. - lista wystawionych certyfikatów z potwierdzeniem odbioru)

Rezultaty twarde

1)390 g.zajęć pozalekcyjnych dla 424 grup dziew. i chł.

2)78 g.zaj. z zakresu ICT dla 8480 dziew. i chł. z gim.

3)58,5 g.zaj. z przedmiotów przyr.-mat. dla 8480 dziew. i chł. z gim.

4)78 g.zaj. z zakresu j. obcych dla 8480 dziew. i chł.

5)58,5 g.doradztwa pedagogiczno-psychologicznego dla 8480 dziew. i chł.

6)117 g.zaj. sportowo-wychowawczych dla 8480 dziew. i chł.

7)zagospodarowanie 390 g.czasu wolnego mł. gim.

Monitorowanie pkt.1-7: programy zajęć, dzienniki zajęć, listy obecności uczniów na zaj., raporty okresowe opiekunów grup do DEPiS, kontrole w miejscu odbywania się zajęć. Pozytywne wyniki monitorowania będą warunkiem uzyskania przez wnioskodawcę kolejnej transzy środków finansowych.

Rezultaty miękkie

•Wzbogacenie planów rozwojowych szk. o zapisy dotyczące innowacyjnego kompleksowego program wsparcia edukacji mł. •Wzrost u dzi. i chł. biorących udział w programie komp. klucz. w zakresie ICT, nauk ścisłych, j.obcych

•Rozbudzenie zainteresowań i wzrost motywacji do dalszej edukacji

•Wzrost świadomości w zakresie wyboru ścieżek edukacji i przyszłej kariery zawodowej

•Zwiększenie motywacji u mł. do aktywnego spędzania czasu wolnego

•Wzmocnienie w ucz. postawy zdrowej rywalizacji

•Wzrost umiejętności w zakresie funkcjonowania w społeczeństwie (współpraca w grupie, świadomość w zakresie relacji międzyludzkich)

•Wzrost u mł. ipoczucia własnej wartości i umiejętności radzenia sobie w sytuacjach trudnych

•Zmniejszenie ryzyka przedwczesnego wypadnięcia z systemu edukacji ucz.biorących udział w projekcie

•Zmniejszenie skali zjawisk patologicznych w szk.

•Przyciąganie do zajęć w szk.grupach mł.szczególne narażonej na marginalizację

Monitorowane prowadzenie ankiet wśród ucz. i nauczycieli, pedagoga szkolnego, obserwacji i raportów porównawczych, analizą wyników nauczania

Wartość dodana

•Wzrost wiedzy i doświadczenia w ubieganiu się o fundusze UE na cele oświatowe wśród pracowników samorządowych na Maz.

•Wzrost motywacji lokalnych środowisk do podejmowania działań na rzecz "trudnej" mł.

•Integracja lokalnych środowisk wokół problemów dot.mł.

•Program komputerowy zaadaptowany na potrzeby zarządzania pr.,który po zamknięciu pr. będzie można wykorzystywać w innych pr.

#### **3.5 Potencjał projektodawcy i zarządzanie projektem**

1. Opisz doświadczenie w realizacji podobnych przedsięwzięć/projektów

2. Opisz w jaki sposób projekt będzie zarządzany

3. Jakie zaplecze techniczne oraz jaka kadra zaangażowane będą w realizację projektu (wskaż osoby/stanowiska w projekcie)

4. Wpisz przychody jakie osiągnął beneficjent/partnerstwo za poprzedni rok obrotowy

5. Opisz rolę partnerów lub innych instytucji zaangażowanych w projekt

Dośw. DEPiS: realizacji pr. współwin. ze śr. UE:

-w ok.programowania 2004-2006 pr.styp.skierowane do ucz. i st. w trudnej sytuacji materialnej-2.2 ZPORR, a także styp. doktoranckie – 2.6 ZPORR,

-w ok. programowania 2007-2013-styp. dla ucz. szczególnie uzdolnionych z POKL 9.1.3

Zapleczem tech. będzie biuro projektu z pełną dokum.pr. zarówno finansową jak i merytoryczną. W celu wdrożenia pr. będzie powołany Zespół ds. wdrożenia pr.

Najważniejsi w zarządzaniu projektem są ludzie i poziom ich zaangażowania. Z uwagi na szeroki zakres wiedzy i kompetencji do projektu zostali wytypowani najlepsi i najbardziej kompetentni pracownicy DEPiS. Pracownicy uczestniczyli w szkoleniach z zakresu zarządzania projektami współfinansowanymi z funduszy UE, z zakresu Prawa Zamówień Publicznych, audytów wewnętrznych i zewnętrznych oraz podstaw księgowości budżetowej. DEPiS będzie odpowiadał za:

Suma kontrolna: 2BD8-3FF5-B988-4470 Wersja Generatora: 5.3

-przygotowywanie projektów uchwał Zarządu Woj.Maz. oraz Sejmiku Woj.Maz.

-przygotowywanie niezbędnej dokumentacji dot. proj.

-weryfikację wniosków

-obsługę komisji

-przygotowywanie umów

-monitorowanie i nadzorowanie realizacji umów

-udzielanie informacji dot.projektu

-oraz wszystkie inne czynności i zadania niezbędne do sprawnej i prawidłowej realizacji projektu.

Do sprawnej realizacji projektu przewidzianych jest 12 osób zatrudnionych na stanowiskach:

1.Stanowisko ds. kontroli przebiegu zajęć2.Kierownik zespołu 3.ds.rozliczeń i procedur EFS 4.ds.monitoringu 5.ds.bieżącej obsługi księgowej programu 6.ds.rozliczeń i sprawozdawczości 7.ds.bieżącej obsług formalnej trenerów i uczest. 8.ds.bieżącej obsług formalnej trenerów i uczest. 9.ds.kontroli przebiegu zajęć 10.ds.kontroli przebiegu zajęć 11.Radca prawny 12.Informatyk

Kadra zarządzająca projektem odbędzie szkolenia z zakresu obowiązku przestrzegania zasady równości szans, możliwości i sposobów zastosowania zasady równości płci w odniesieniu do problematyki tego konkretnego projektu i jego grupy docelowej

## **IV. BUDŻET PROJEKTU**

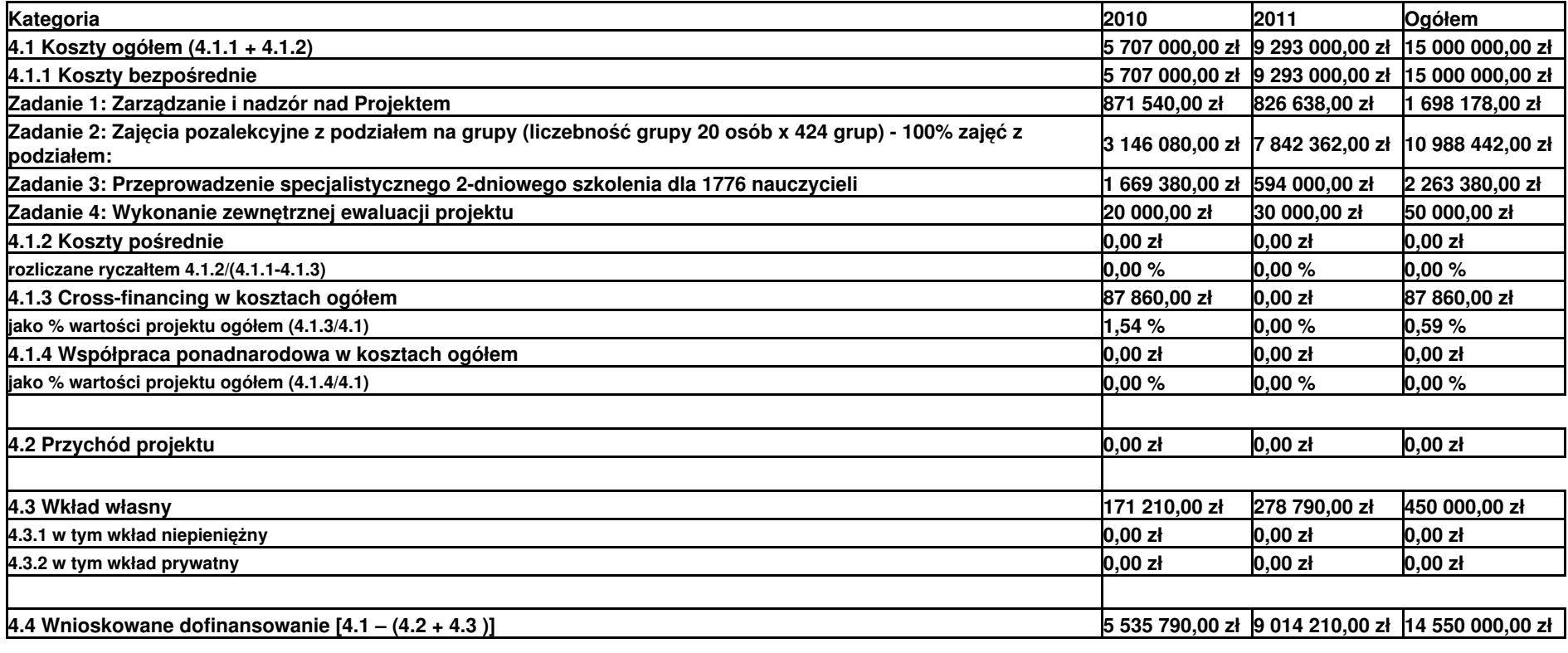

**4.5 Oświadczam, iż ww. kwoty są kwotami zawierającymi VAT i podatek ten jest kwalifikowalny**

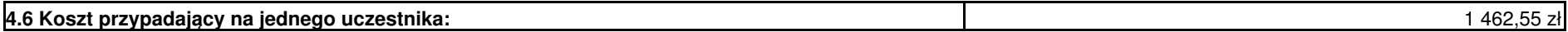

### **V. OŚWIADCZENIE**

Oświadczam, że informacje zawarte w niniejszym wniosku są zgodne z prawdą.

Oświadczam, że instytucja którą reprezentuję nie zalega z uiszczaniem podatków, jak również z opłacaniem składek na ubezpieczenie społeczne i zdrowotne, Fundusz Pracy, Państwowy Fundusz Rehabilitacji Osób Niepełnosprawnych l ub innych należności wymaganych odrębnymi przepisami.

Oświadczam, że jestem uprawniony do reprezentowania beneficjenta w zakresie objętym niniejszym wnioskiem.

Oświadczam, że instytucja, którą reprezentuję nie podlega wykluczeniu, o którym mowa w art. 207 ustawy z dnia 27 sierpnia 2009 r. o finansach publicznych (Dz. U. Nr 157, poz. 1240).

Oświadczam, że projekt jest zgodny z właściwymi przepisami prawa wspólnotowego i krajowego, w tym dotyczącymi zamówień publicznych oraz pomocy publicznej.

Oświadczam, że działania przewidziane do realizacji i wydatki przewidziane do poniesienia w ramach projektu nie są i nie będą współfinansowane z innych wspólnotowych instrumentów finansowych, w tym z innych funduszy strukturalnych Unii Europejskiej.

Oświadczam, że informacje zawarte w niniejszym wniosku dotyczące pomocy publicznej w żądanej wysokości, w tym pomocy *de minimis*, o którą ubiega się beneficjent pomocy, są zgodne z przepisami ustawy z dnia 30 kwietnia 2004 r. o postępowaniu w sprawach dotyczących pomocy publicznej (Dz. U. z 2007 r. Nr 59, poz. 404, z późn. zm.) oraz z przepisami właściwego programu pomocowego.<sup>1)</sup>

Jednocześnie wyrażam zgodę na udostępnienie niniejszego wniosku innym instytucjom oraz ekspertom dokonującym ewaluacji i oceny.

1) Dotyczy wyłącznie projektów objętych zasadami pomocy publicznej.

Data wypełnienia wniosku: 01.12.2010

Pieczęć i podpis osoby/ób uprawnionej/nych do podejmowania decyzji wiążących w stosunku do beneficjenta.

### **OŚWIADCZENIE PARTNERA/ÓW PROJEKTU**

Ja/my niżej podpisany/a/i oświadczam/y, że

- zapoznałem/łam/liśmy się z informacjami zawartymi w niniejszym wniosku o dofinansowanie; zobowiązuję/emy się do realizowania projektu zgodnie z informacjami zawartymi w niniejszym wniosku o dofinansowanie.

Wypełnienie tej części nie jest wymagane

W przygotowaniu wniosku korzystałem/am z:

nie korzystałem/am z pomocy

■ szkolenia, doradztwa Regionalnego Ośrodka EFS w

pomocy Punktu Informacyjnego w

■ pomocy prywatnego konsultanta/płatnych szkoleń, doradztwa  $\blacksquare$ inne

# **Harmonogram realizacji projektu**

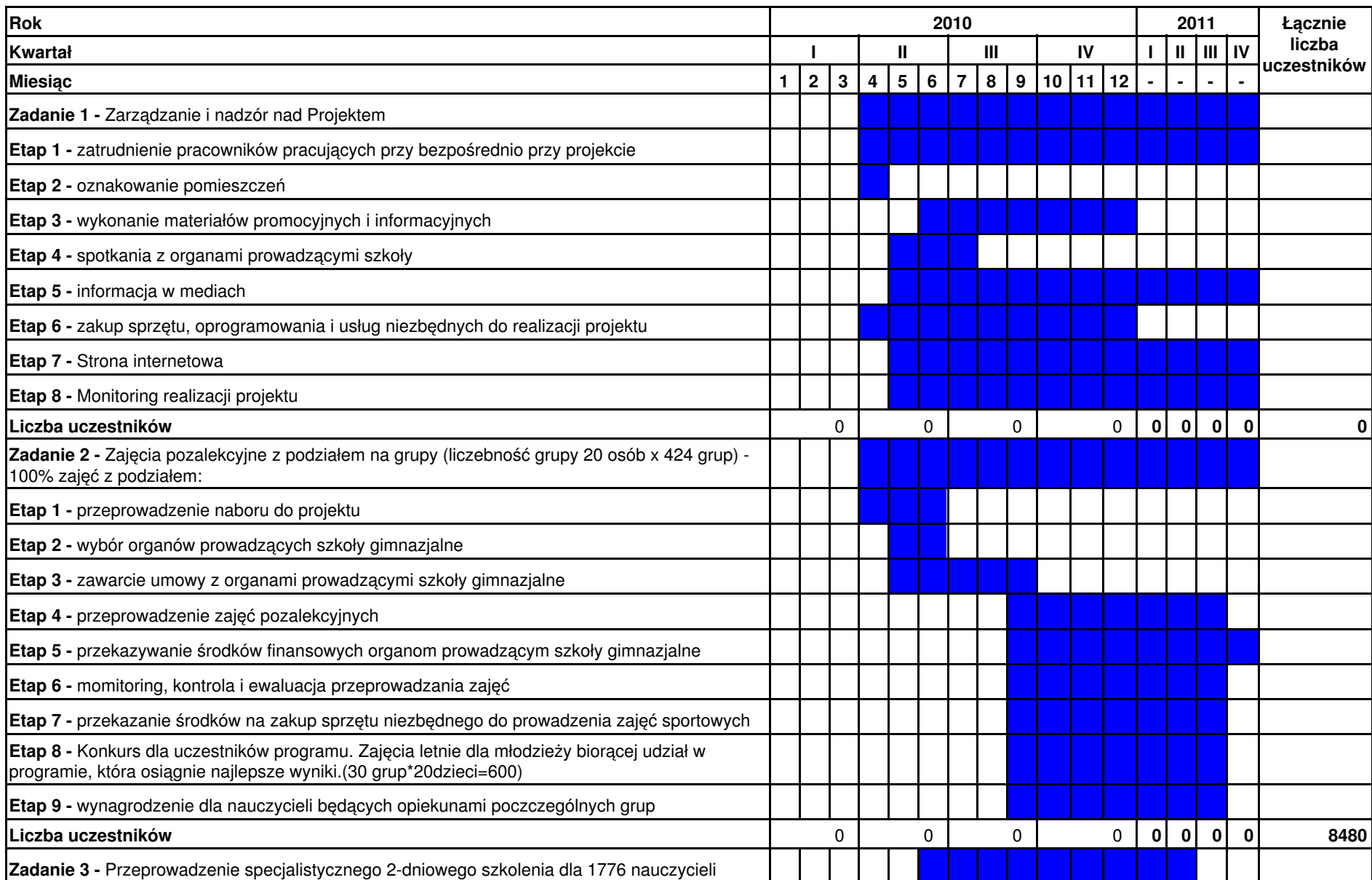

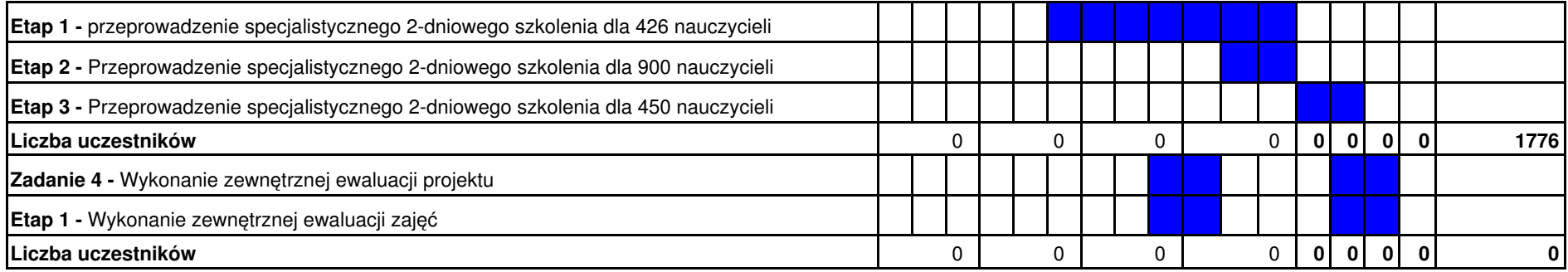

# **Szczegółowy budżet projektu**

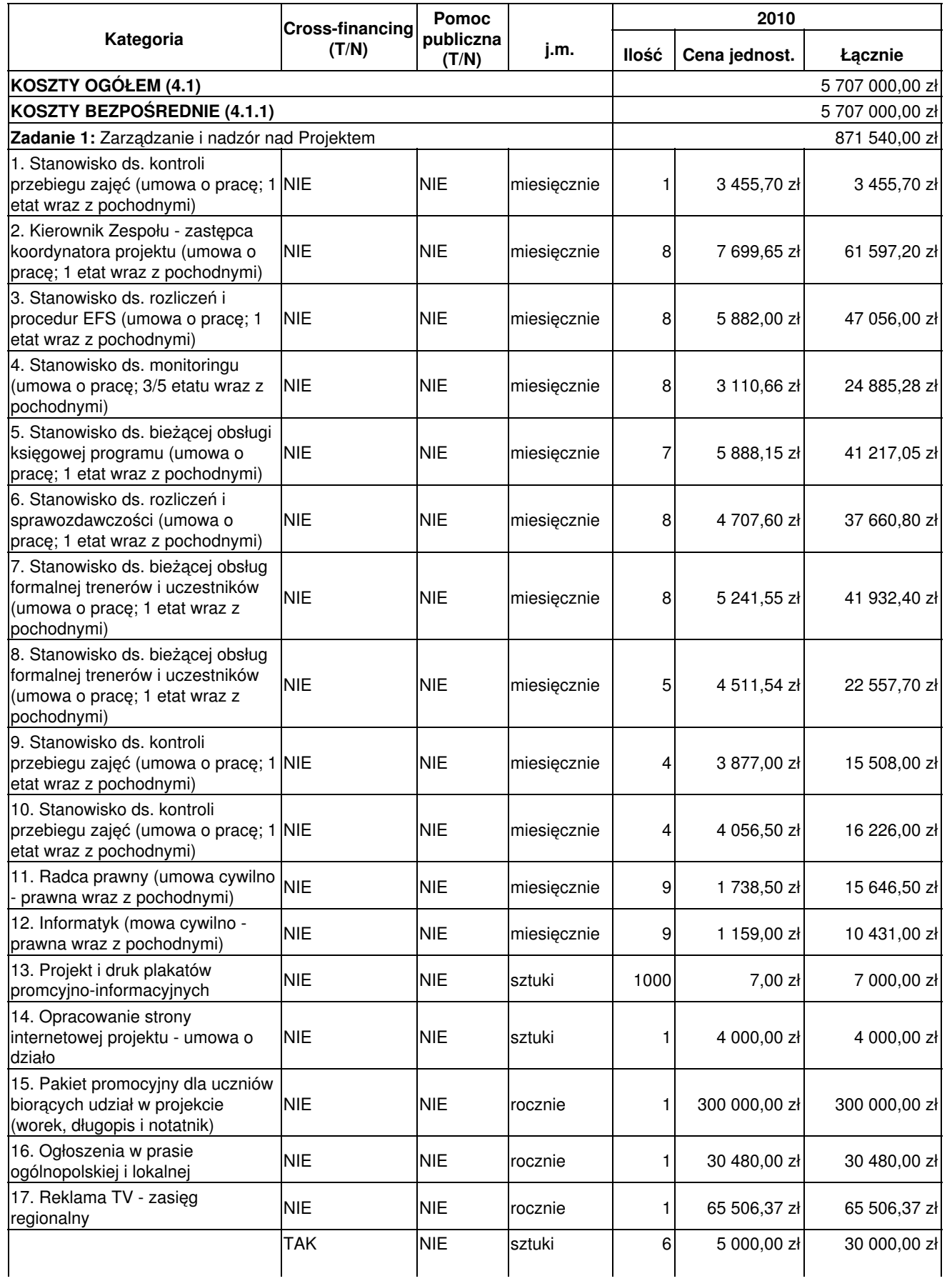

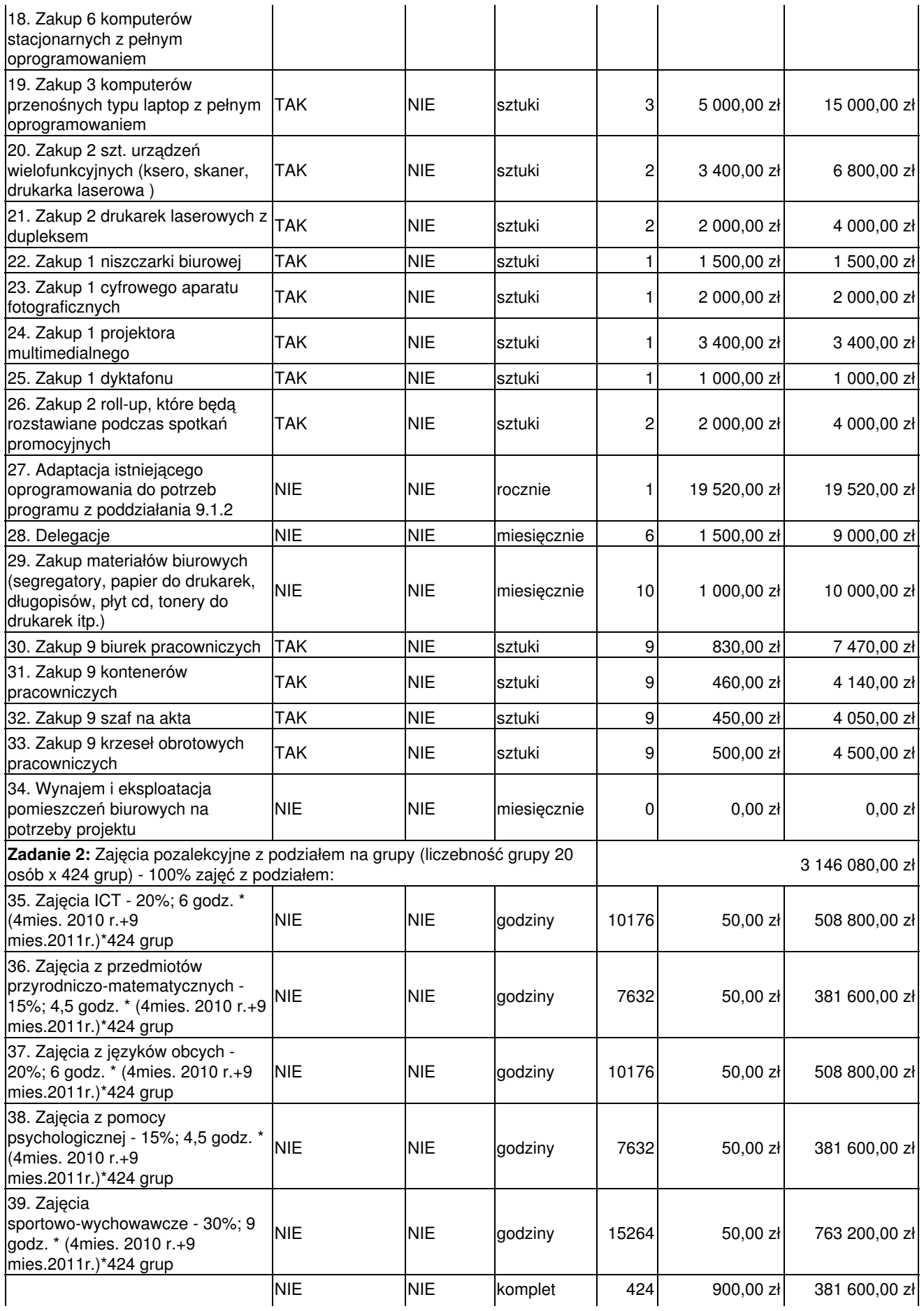

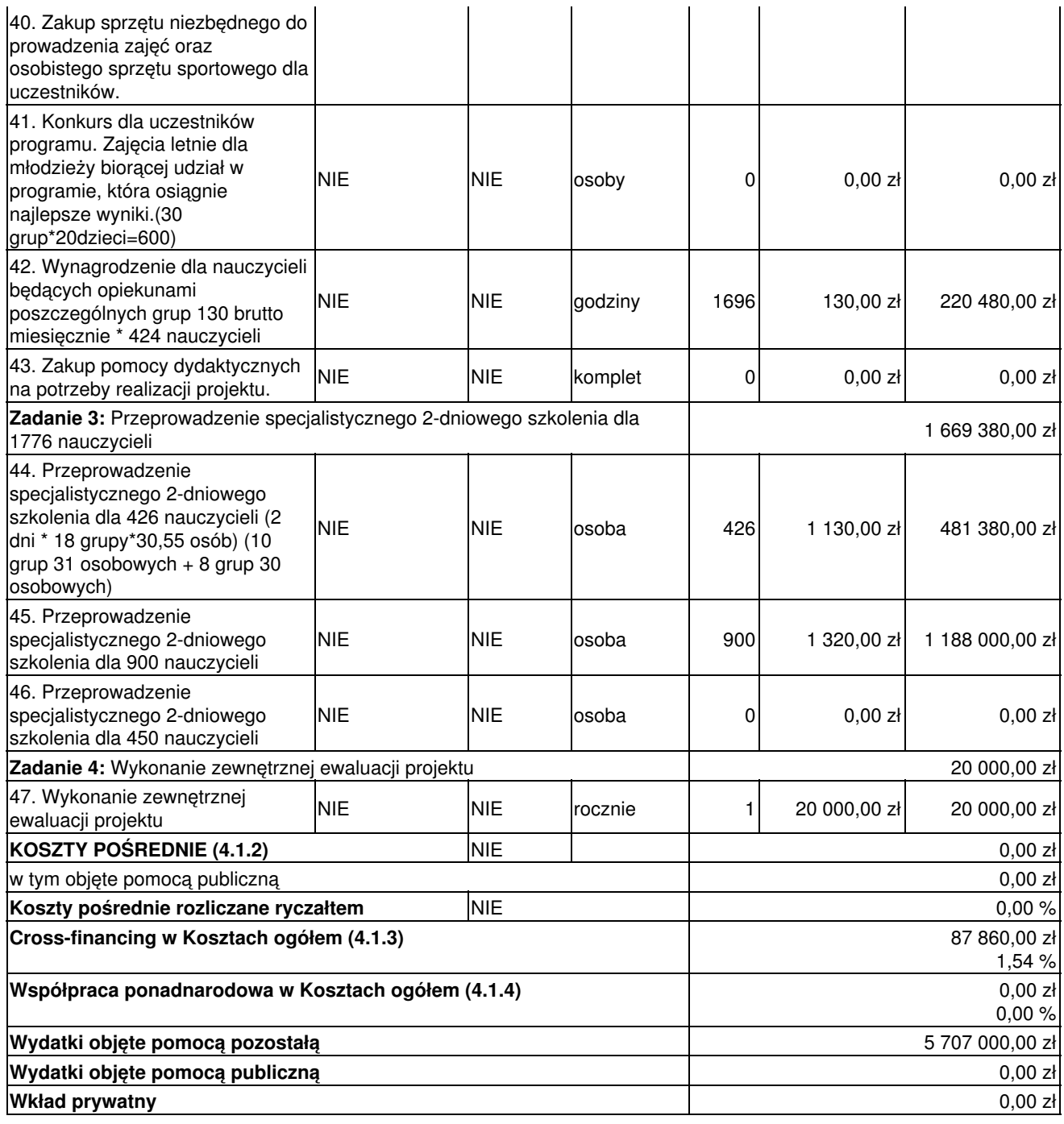

# **Szczegółowy budżet projektu**

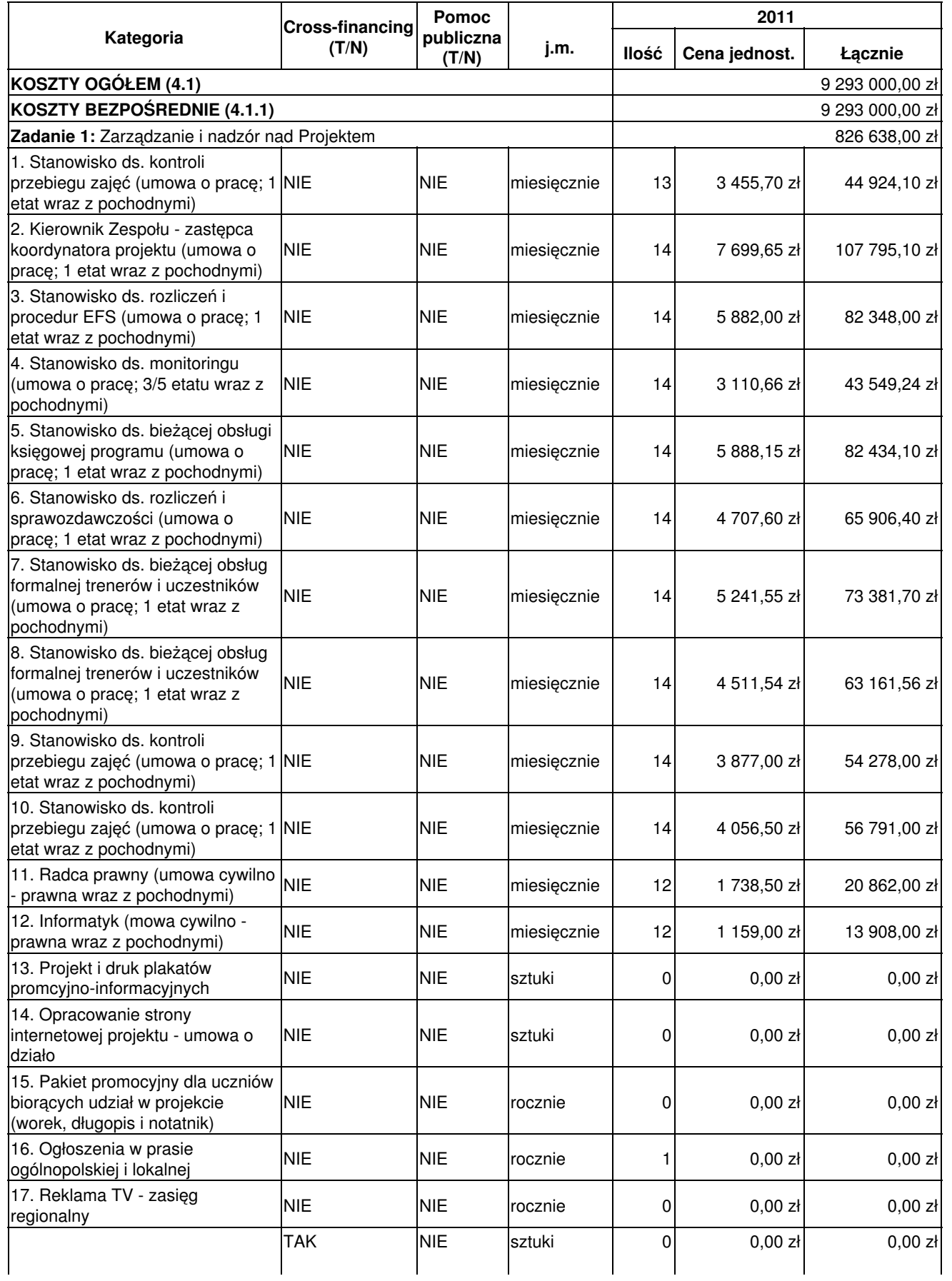

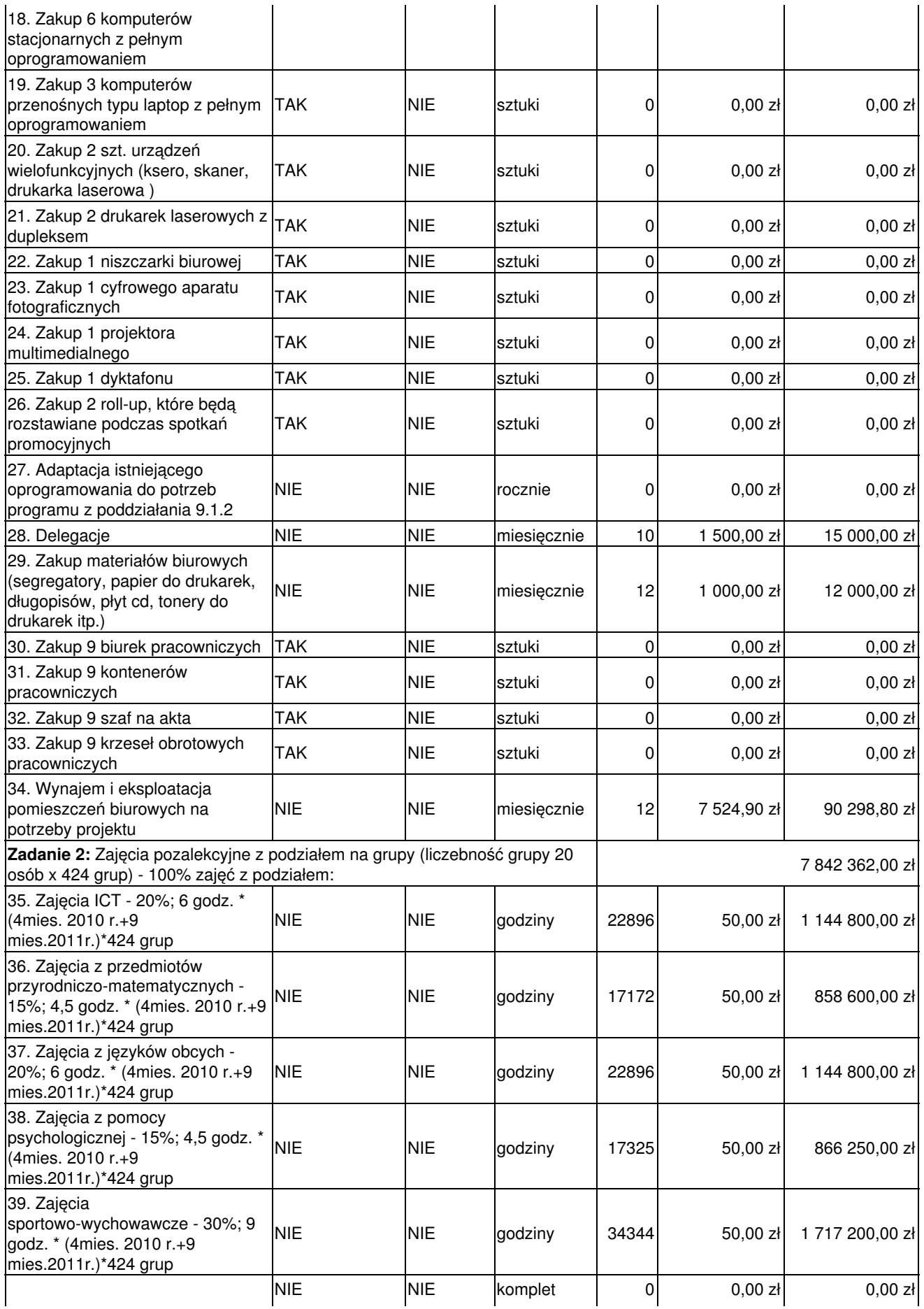

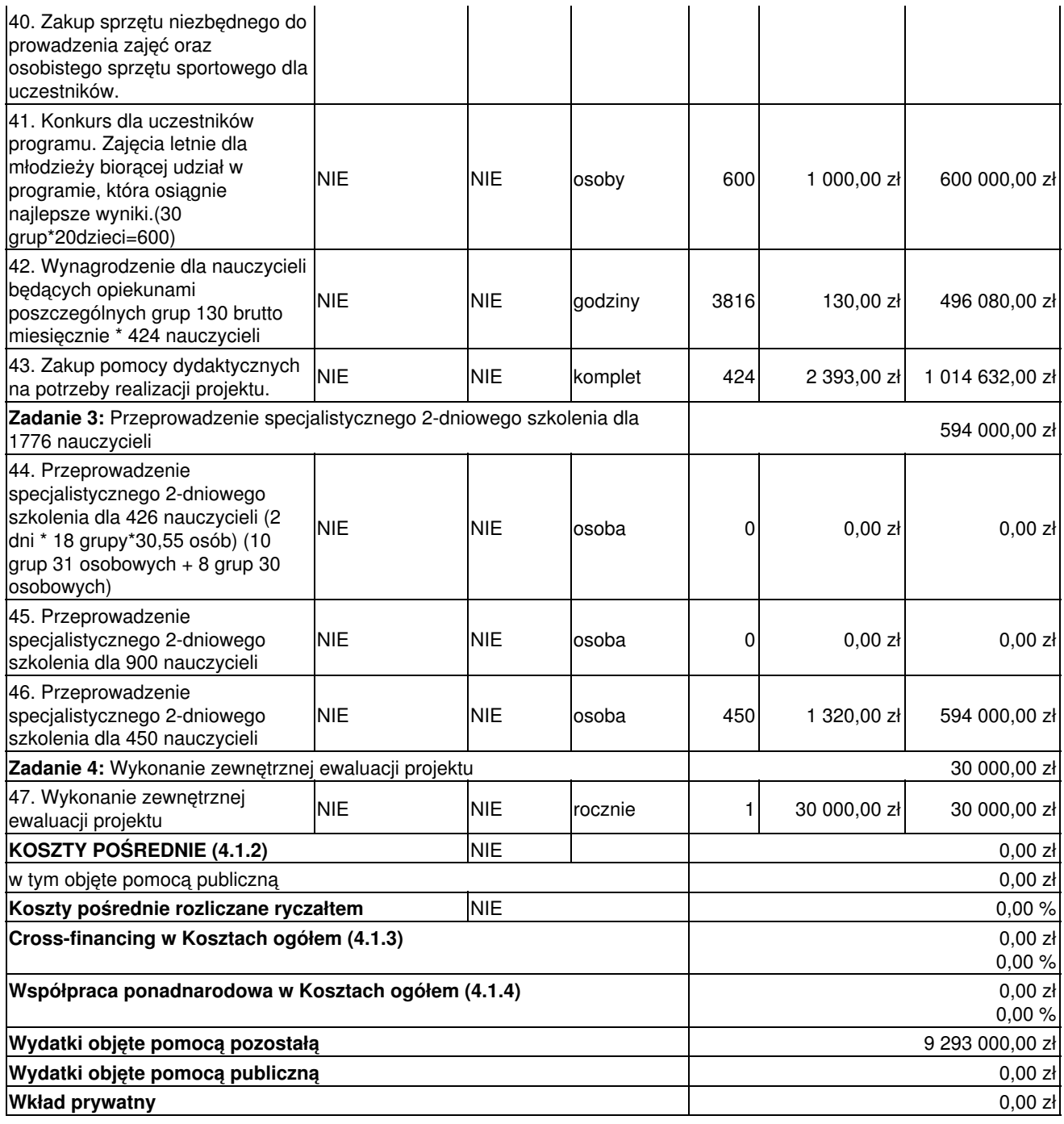

# **Szczegółowy budżet projektu**

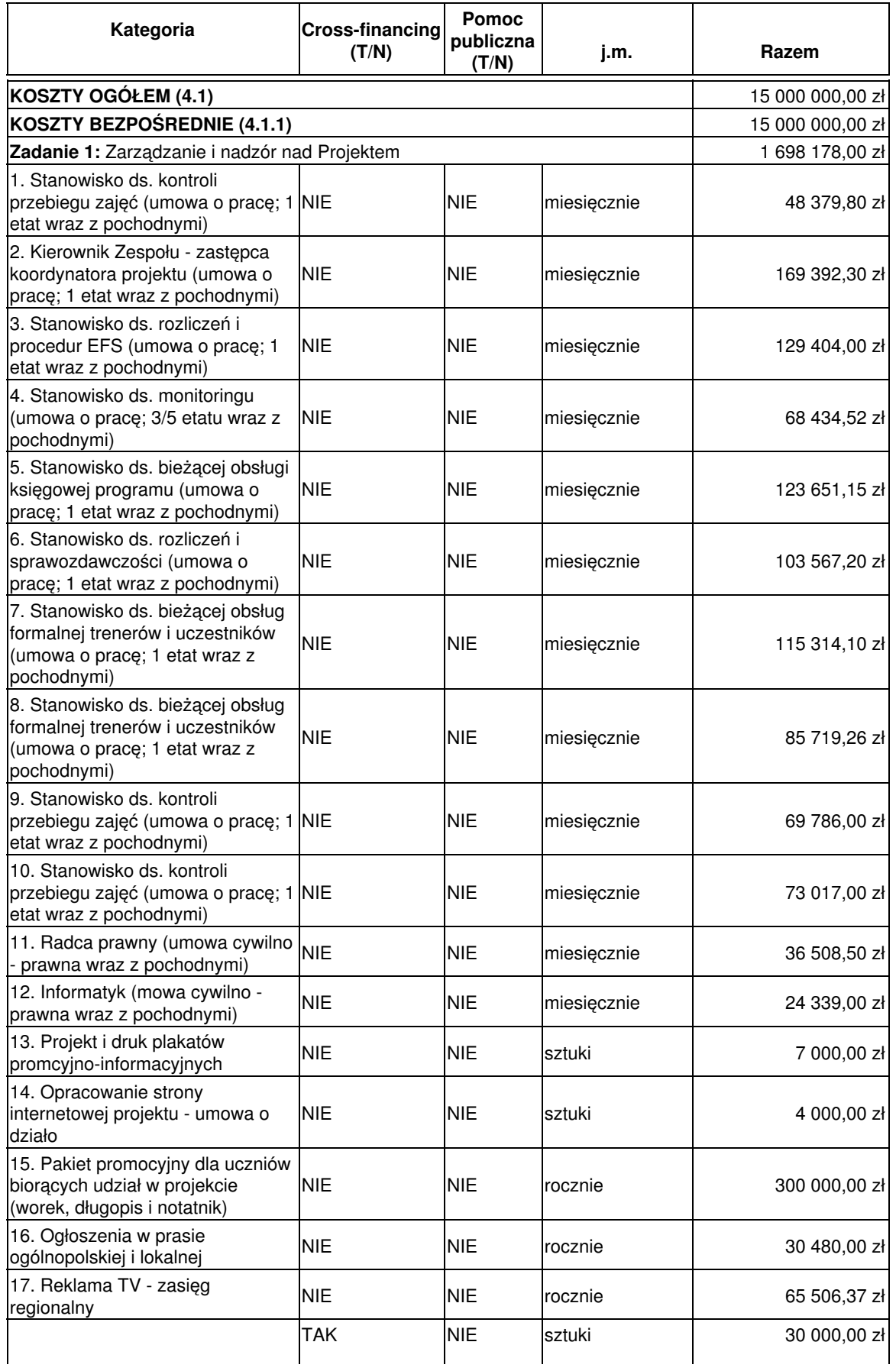

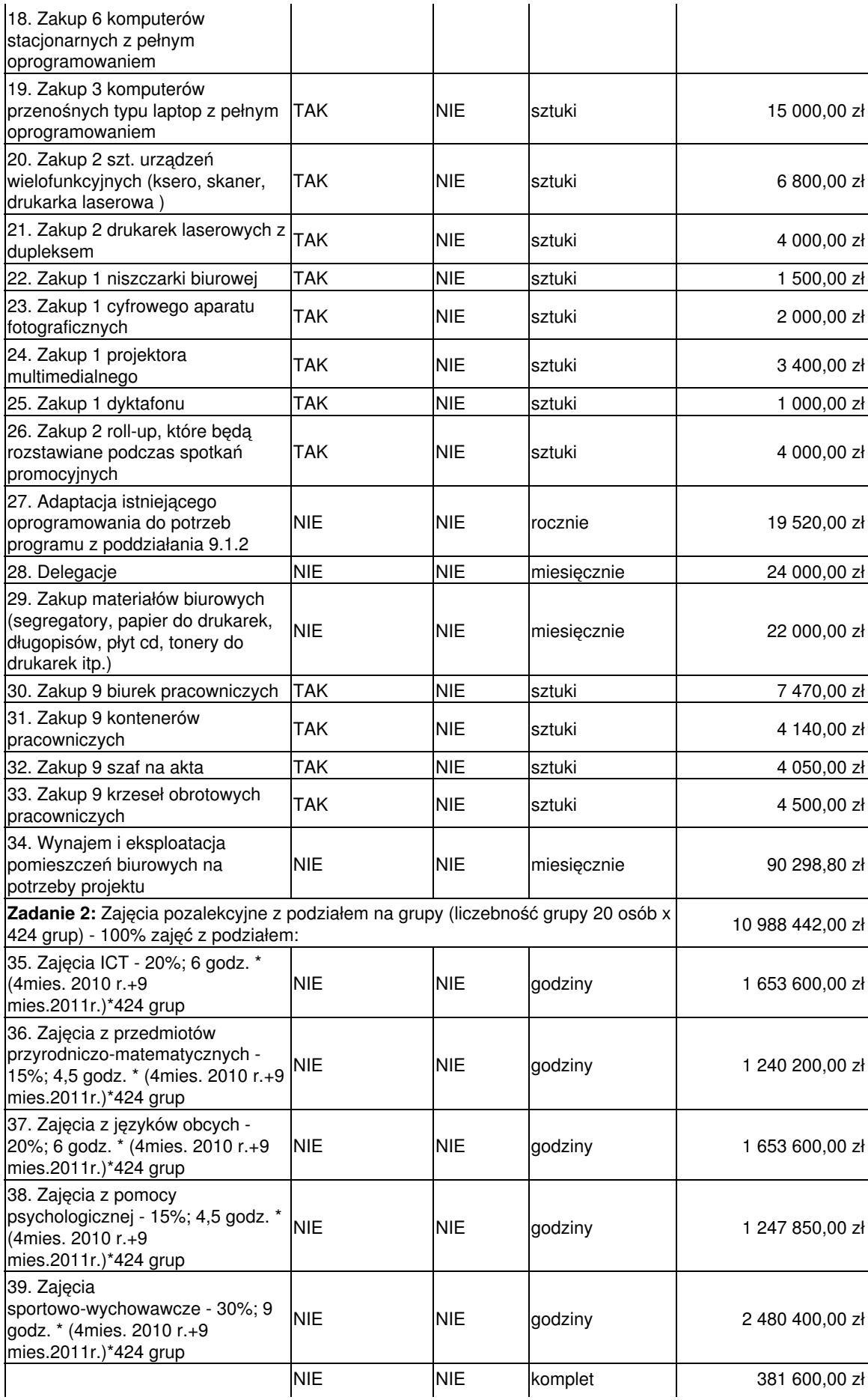

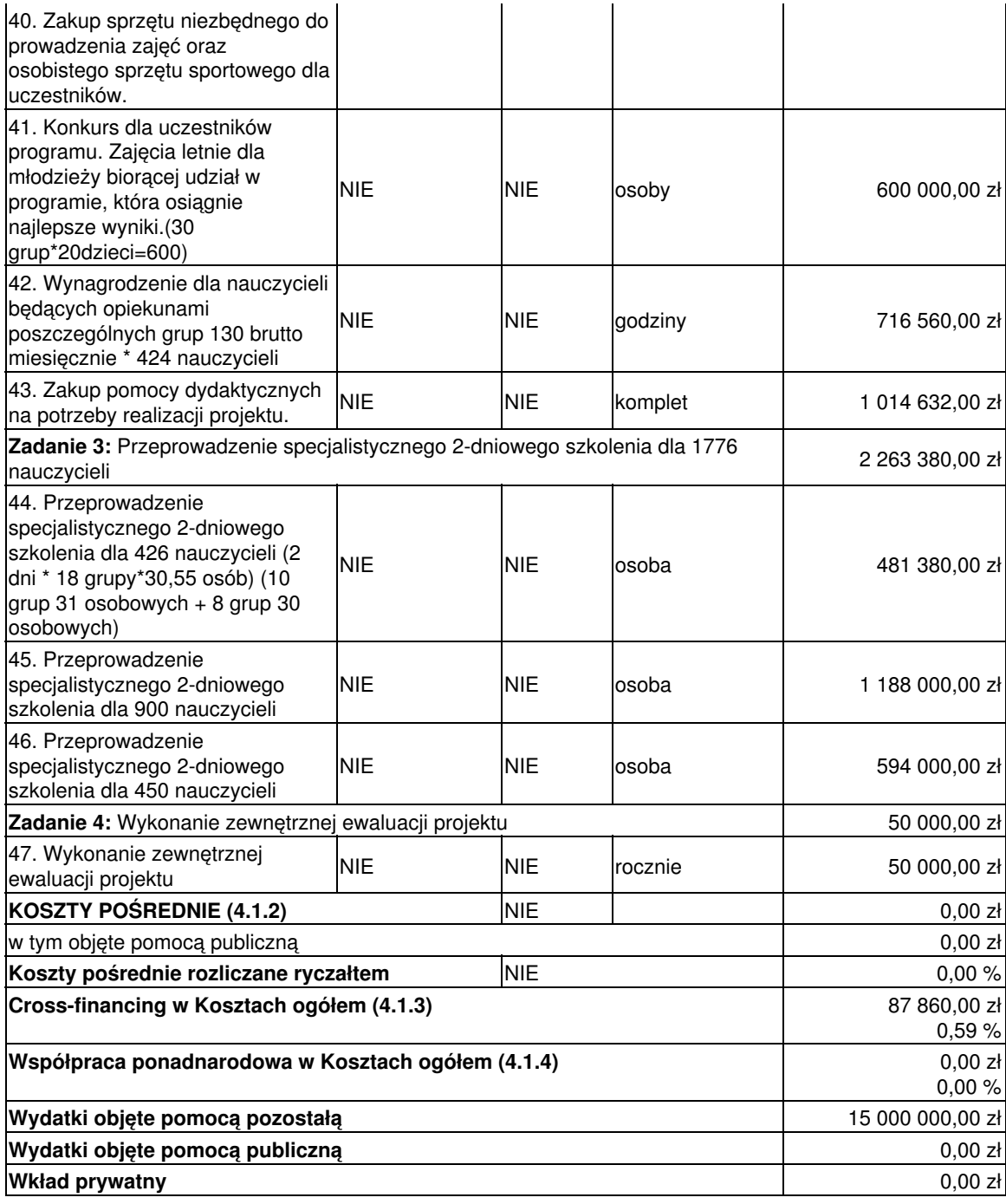

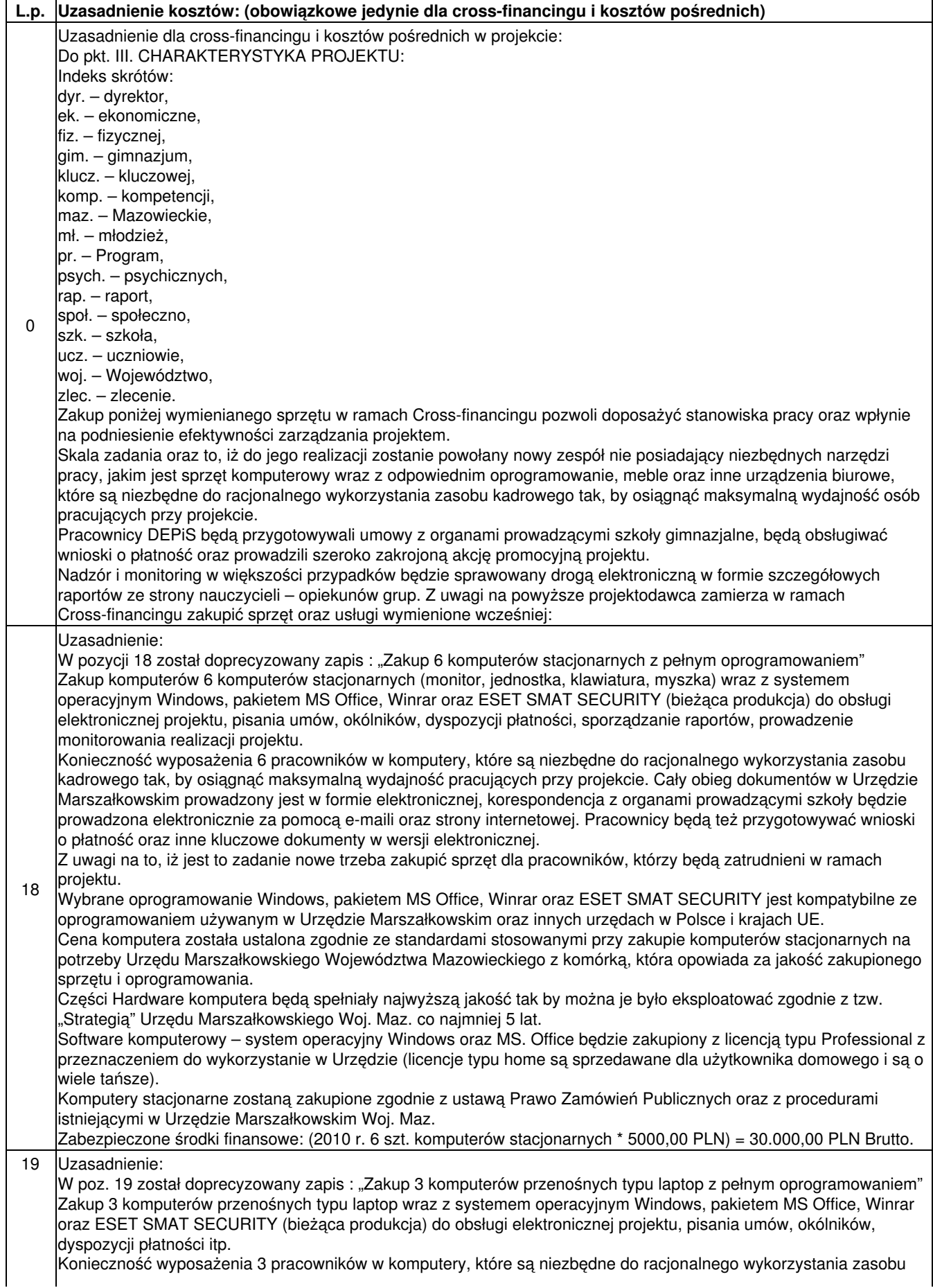

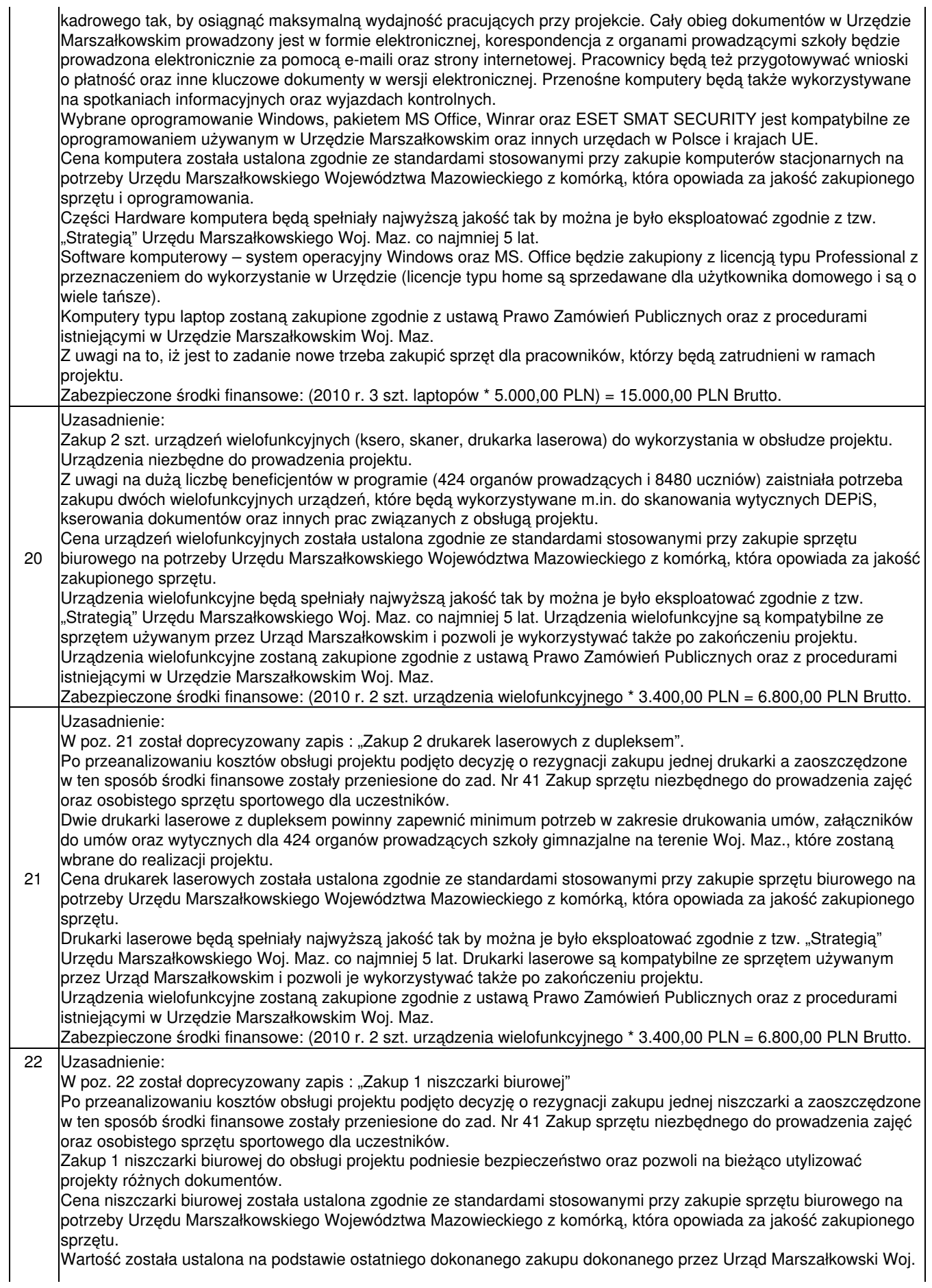

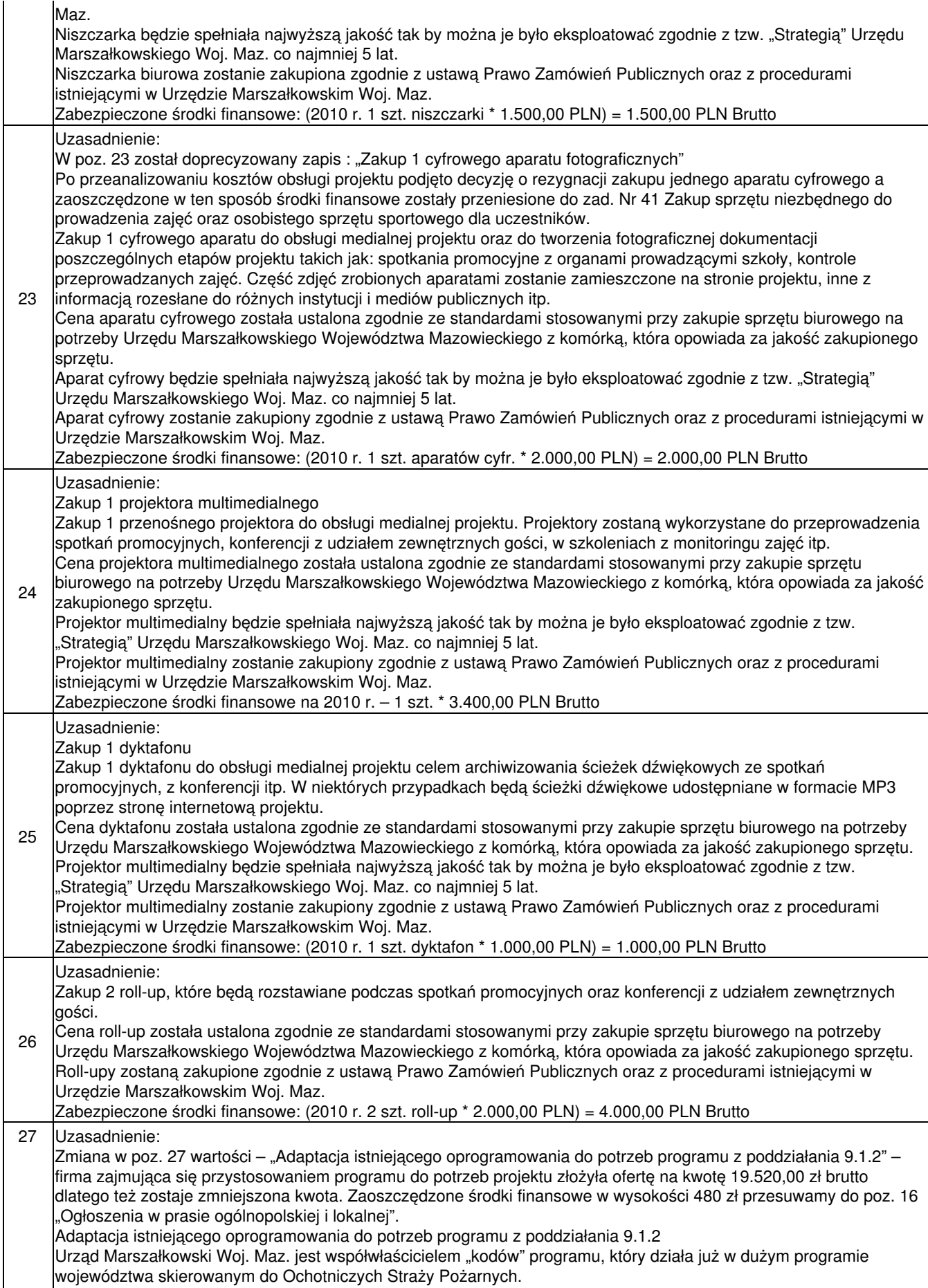

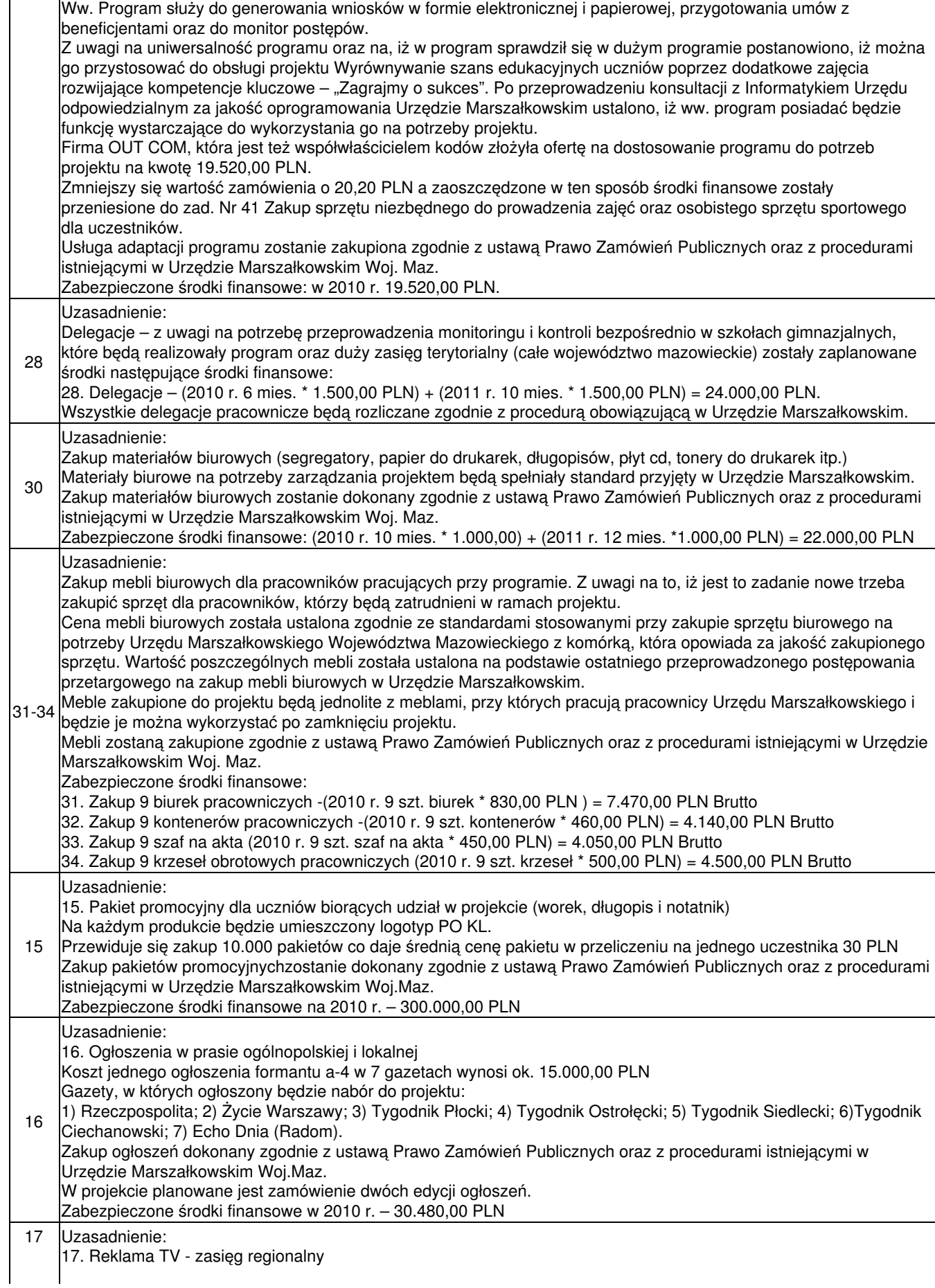

Przygotowany jest list intencyjny o patronacie z TVP. Planujemy zakupić reklamy informujące o projekcie w na TVP Info (zasięg regionalny) oraz zakupić programy publicystyczne o projekcie "Wyrównywanie szans edukacyjnych uczniów poprzez dodatkowe zajęcia rozwijające kompetencje kluczowe – Zagrajmy o sukces" ze szczególnym uwzględnieniem, iż projekt jest współfinansowany z PO KL. Z uwagi na długi okres trwania projektu, szerokie oddziaływanie i dużą ilość organów prowadzących i BO promocja przeprowadzona w TV pozwoli rozpropagować wśród ludności Województw Mazowieckiego idei równouprawnienia, celów i zasięgu projektu. Zabezpieczone środki finansowe: w 2010 r. 65 506,37 PLN

Uzasadnienie:

Zmiany we wniosku:

I. Zadanie nr 1 Zarządzanie i nadzór nad Projektem:

1. w poz. nr 1 wykreśla się "Dyrektor DEPiS - koordynator projektu (umowa o pracę; 0.3 etetu; wraz z pochodnymi)" i wpisuje się "Stanowisko ds. kontroli przebiegu zajęć (umowa o pracę; 1 etat wraz z pochodnymi)". Uzasadnienie: z uwagi na obowiązki Dyrektora niemożliwe jest rozliczenie 0.3 etatu zgodne z regulaminem Urzędu Marszałkowskiego. Województwo Mazowieckie w Warszawie ze względu dużą ilość beneficjentów przekształciło część etatu Dyrektora na etat pracowniczy. Zmniejszono liczbę miesięcy zatrudnienia pracownika w projekcie w 2010 r. do 1 miesiąca. Zmiana ta nie wpłynie na wysokość kosztów związanych z wynagrodzeniami pracowników. 2. W poz. nr 2, 3, 4, 6, 7, zmniejszono ilość miesięcy w 2010 r. z 10 do 8 natomiast w 2011 r. z uwagi na to, iż wynagrodzenie w projekcie płacone jest od czerwca 2010 r. oraz, iż tzw. dodatkowe wynagrodzenie "trzynastkę" nie można wypłacić w 2010 r. z uwagi na dwuletni okres trwania projektu wypłaca się ją na początku 2011 r. dlatego też zwiększono ilość miesięcy w 2011 r. z 13 do 14.

3. W poz. nr 5 zmniejszono ilość miesięcy w 2010 r. z 10 do 7 natomiast w 2011 r. z uwagi na, iż wynagrodzenie w projekcie płacone jest od czerwca 2010 r. oraz tzw. dodatkowe wynagrodzenie "trzynastkę" nie można wypłacić w 2010 r. z uwagi na dwuletni okres trwania projektu wypłaca się ją na początku 2011 r. dlatego też zwiększono ilość miesięcy w 2011 r. z 13 do 14.

4. w poz. nr 2 zwiększono kwotę na wynagrodzenie do 7 699,65 PLN wynika to ze zwiększenia dodatku służbowego z tytułu stażu pracy 40 PLN oraz 2,45% o fundusz pracy. Kwota zwiększenia została zweryfikowana przez księgowość i płace w Urzędzie Marszałkowskim Województwa Mazowieckiego w Warszawie. Zmiana ta nie wpłynie na wysokość kosztów związanych z wynagrodzeniami pracowników. Wynagrodzenie pracownika są zgodnie z obowiązującym Urzędzie Marszałkowskim Województwa Mazowieckiego Regulaminem wynagradzania pracowników (Zarządzenie Nr 432/2009 Marszałka Województwa Mazowieckiego z dnia 29 czerwca 2009 r.).

5. W poz. nr 3 zwiększono kwotę na wynagrodzenie do 5 882,00 PLN. Kwota zwiększenia została zweryfikowana przez księgowość i płace w Urzędzie Marszałkowskim Województwa Mazowieckiego w Warszawie. Zmiana ta nie wpłynie na wysokość kosztów związanych z wynagrodzeniami pracowników. Wynagrodzenie pracownika są zgodnie z obowiązującym Urzędzie Marszałkowskim Województwa Mazowieckiego Regulaminem wynagradzania pracowników (Zarządzenie Nr 432/2009 Marszałka Województwa Mazowieckiego z dnia 29 czerwca 2009 r.).

6. W poz. nr 5 zwiększono kwotę na wynagrodzenie do 5 888,15 PLN. Różnica powstała w wyniku poprawnego naliczenia podatku 2,45% funduszu płac. Kwota zwiększenia została zweryfikowana przez księgowość i płace w Urzędzie Marszałkowskim Województwa Mazowieckiego w Warszawie. Zmiana ta nie wpłynie na wysokość kosztów związanych z wynagrodzeniami pracowników. Wynagrodzenie pracownika są zgodnie z obowiązującym Urzędzie Marszałkowskim Województwa Mazowieckiego Regulaminem wynagradzania pracowników (Zarządzenie Nr 432/2009 Marszałka Województwa Mazowieckiego z dnia 29 czerwca 2009 r.).

7. W poz. nr 7 zwiększono kwotę na wynagrodzenie do 5 241,55 PLN. Różnica powstała w wyniku poprawnego naliczenia podatku 2,45% funduszu płac. Kwota zwiększenia została zweryfikowana przez księgowość i płace w Urzędzie Marszałkowskim. Zmiana ta nie wpłynie na wysokość kosztów związanych z wynagrodzeniami pracowników. Wynagrodzenie pracownika są zgodnie z obowiązującym Urzędzie Marszałkowskim Województwa Mazowieckiego Regulaminem wynagradzania pracowników (Zarządzenie Nr 432/2009 Marszałka Województwa Mazowieckiego z dnia 29 czerwca 2009 r.).

8. W poz. nr 8 zwiększono kwotę na wynagrodzenie do 4 511,54 PLN. Różnica powstała w wyniku poprawnego naliczenia podatku 2,45% funduszu płac. Kwota zwiększenia została zweryfikowana przez księgowość i płace w Urzędzie Marszałkowskim Województwa Mazowieckiego w Warszawie. Zmiana ta nie wpłynie na wysokość kosztów związanych z wynagrodzeniami pracowników. Wynagrodzenie pracownika są zgodnie z obowiązującym Urzędzie Marszałkowskim Województwa Mazowieckiego Regulaminem wynagradzania pracowników (Zarządzenie Nr 432/2009 Marszałka Województwa Mazowieckiego z dnia 29 czerwca 2009 r.).

9. W poz. 15 zwiększono kwotę na zakup pakietów promocyjnych dla uczniów biorących udział w projekcie do 300.000,00 PLN. Po konsultacjach z dostawcami okazało się, iż 10 zł, które zabezpieczono na ten zakup jest niewystarczy i aby spełnić wymogi promocyjne zgodnie z wytycznymi POKL musimy zwiększyć wartość zamówienia do 30 PLN.

10. Wykreślono poz. 29 Abonament telefoniczny oraz poz. 35 "Zakup usług mobilnego internetu w technologii GSM na dwa przenośne komputery.

11. wpisano nową pozycję 34 "Wynajem i eksploatacja pomieszczeń biurowych na potrzeby projektu" z uwagi na formalności w Urzędzie Marszałkowskim Województwa Mazowieckiego w Warszawie koszty wynajmu i eksploatacji można uwzględniać będzie dopiero od 2011 r. Samorząd Województwa Mazowieckiego z uwagi na konieczność poniesienia tzw. "janosikowego" z jest w trudnej sytuacji finansowej i szuka oszczędności. W zaistniałej sytuacji, jest to nowa pozycja wcześniej nie uwzględniona w planie finansowym projektu zwracamy się z uprzejmą prośbą do Mazowieckiej Jednostki Wdrażanie Projektów Unijnych o pozytywne zatwierdzenie wydatków związanych z wynajmem i eksploatacją pomieszczeń biurowych. Kwota środków przeznaczona na ten cel 90 298,80 PLN. 12. w poz. 17 zmniejszono koszt reklamy TV do kowty 65 506,37 PLN

II. Zadanie 2: Zajęcia pozalekcyjne z podziałem na grupy (liczebność grupy 20 osób x 424 grup) - 100% zajęć z podziałem:

Po przeprowadzonym naborze, do projektu przystąpiło 424 Beneficjentów, z uwagi na fakt, iż zmieniono okres przeprowadzania zajęć tj. 4 mies. 2010 r.+ 9 mies.2011r. zaistniała potrzeba alokacji środków finansowych tak by racjonalnie wykorzystać środki w ramach projektu.

1. w pozycji nr 35 ulega zmianie:

a. nazwa zadania "Zajęcia ICT - 20%; 6 godz. \* (4mies. 2010 r. + 9 mies.2011r.)\*424 grup"

b. ilość godzin w 2010 r. na 10176 co daje wartość 508 800,00 PLN,

c. ilość godzin w 2011 r. na 22896 co daje wartość 1 144 800,00 PLN,

2. w poz. nr 36 ulega zmianie:

a. nazwa zadania "Zajęcia z przedmiotów przyrodniczo-matematycznych - 15%; 4,5 godz. \* (4mies. 2010 r. + 9 mies.2011r.)\*424 grup"

b. ilość godzin w 2010 r. na 7632 co daje wartość 381 600,00 PLN,

c. ilość godzin w 2011 r. na 17172 co daje wartość 858 600,00 PLN,

3. w poz. nr 37 ulega zmianie:

a. nazwa zadania "Zajęcia z języków obcych - 20%; 6 godz. \* (4mies. 2010 r.+9 mies.2011r.)\*424 grup",

b. ilość godzin w 2010 r. na 10176 co daje wartość 508 800,00 PLN,

c. ilość godzin w 2011 r. na 22896 co daje wartość 1 144 800,00 PLN.

4. w poz. nr 38 ulega zmianie:

a. nazwa zadania "Zajęcia z pomocy psychologicznej - 15%; 4,5 godz. \* (4mies. 2010 r.+9 mies.2011r.)\*424 grup", b. ilość godzin w 2010 r. na 7632 co daje wartość 381 600,00 PLN,

c. ilość godzin w 2011 r. na 17172 co daje wartość 858 600,00 PLN,

5. w poz. nr 39 ulega zmianie:

a. nazwa zadania "Zajęcia sportowo-wychowawcze - 30%; 9 godz. \* (4mies. 2010 r.+9 mies.2011r.)\*424 grup",

b. ilość godzin w 2010 r. na 15264 co daje wartość 763 200,00 PLN,

c. ilość godzin w 2010 r. na 34344 co daje wartość 1 717 200,00 PLN

6. w poz. nr 41 zmianie ulega wartość zadania do 600 000,00 PLN. Z uwagi na planowany konkurs na najlepsze przeprowadzone zajęcia zwiększamy kwotę dofinansowania wyjazdu do 1000,00 PLN/osoba. Planowana wcześniej we wniosku kwota wynosiła 659,00 PLN musiała zostać zwiększona do wartości 1000,00 PLN/osobę tak aby było możliwe ogłoszenie przetargu na zakup usług.

7. dodano nową poz. nr 43. "Zakup pomocy dydaktycznych na potrzeby realizacji projektu" dla 424 Beneficjentów na kwotę 1 014 632,00 PLN co daje realną pomoc na jedną grupę o wartości - 2 393,00 PLN.

III. Zadanie nr 3. "Przeprowadzenie specjalistycznego 2-dniowego szkolenia dla 1776 nauczycieli:

1. dodaje się poz. nr 45 "Przeprowadzenie specjalistycznego 2-dniowego szkolenia dla 900 nauczycieli" na kwotę 1 188 000,00 PLN. Wartość tego szkolenia w przeliczeniu na jednego uczestnika wynosi 1 320,00 PLN. Wzrost ceny szkolenia podyktowany jest jego wielkością, co za tym idzie będzie zwiększona liczba trenerów, zwiększona liczba miejsc hotelowych. Istotnym czynnikiem wpływającym na cenę miejsc hotelowych jest koniec roku. W załączeniu do oferta szkoleniowa z Agencji Rozwoju Mazowsza S.A.

2. dodaje się poz. nr 45 " Przeprowadzenie specjalistycznego 2-dniowego szkolenia dla 450 nauczycieli" na kwotę 594 000,00 PLN.

Dodatkowe wyjaśnienia:

1. Zmniejszenia liczby uczestników w ramach projektu:

Na etapie przygotowania projektu określono potrzebę objęcia 10.000 beneficjentów ostatecznych projektem. Z uwagi, iż jest to duży projekt przeprowadzono unifikację wszystkich zajęć do bloku 30 godz. miesięcznie z rozbiciem na pięć grup tematycznych (ICT, matematyczno – przyrodnicze, j. obce, psychologiczno – pedagogiczne oraz sport). Celem osiągnięcia założonych wskaźników przeprowadzono szeroko zakrojoną kampanię promocyjną projektu (ogłoszenia w prasie i TV). Przeprowadzono spotkaniowa promocyjno – informacyjne w Płocku, Radomiu, Siedlcach, Ciechanowie, Mińsku Mazowieckim oraz w Warszawie. Zainteresowanie spotkaniami było duże i rokowało pozyskaniem 550 beneficjentów co dało by wskaźnik powyżej 10.000 tys. beneficjentów ostatecznych. W dniach od 05.05.2010 r. do 09.06.2010 r. ogłoszono pierwszy nabór w wniosków ogłoszono drugi nabór w terminie od 1 do 16 lipca 2010 r. w wyniku procedury konkursowej zakwalifikowano 426 wniosków pozytywnie natomiast jeden wniosek został negatywnie zweryfikowany z powodów formalnych. W takcie przygotowywania umów z beneficjentami okazało się, iż wpłynęło do Departamentu 6 rezygnacji oraz 4 wnioski o przyjęcie do projektu co na chwilę obecną daje liczbę 424 beneficjentów uczestniczących w projekcie. Część zainteresowanych organów prowadzących szkoły, którzy uczestniczyli spotkaniach poinformowało Departament, iż z uwagi na to, iż w tym roku jest dużo konkursów w postanowili sami aplikować bezpośrednio Mazowieckiej Jednostce Wdrażania Projektów Unijnych i w związku z powyższym boją się, iż zabraknie chętnych do zajęć pozalekcyjnych. Innym czynnikiem wpływającym na ilość wniosków było też podejście rodziców do projektu, mamy przypadki gdzie było więcej chętnych niż miejsc na szkoła w

Ząbkach gdzie rodzice wymusili na organie prowadzącym dodatkowe wnioski (50 chętnych jeden wniosek), mamy też przypadki, iż w ogóle niebyło zgody rodziców na uczestniczenie w projekcie dotyczy to szczególnie gmin wiejskich. Z uwagi na zróżnicowany teren Województwa Mazowieckiego trudno było przeprowadzić zrównoważony nabór wniosków do projektu.

**Metodologia wyliczenia dofinansowania i wkładu prywatnego w ramach wydatków objętych pomoca publiczna.**